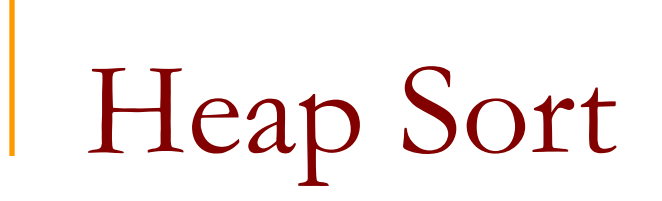

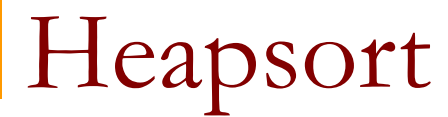

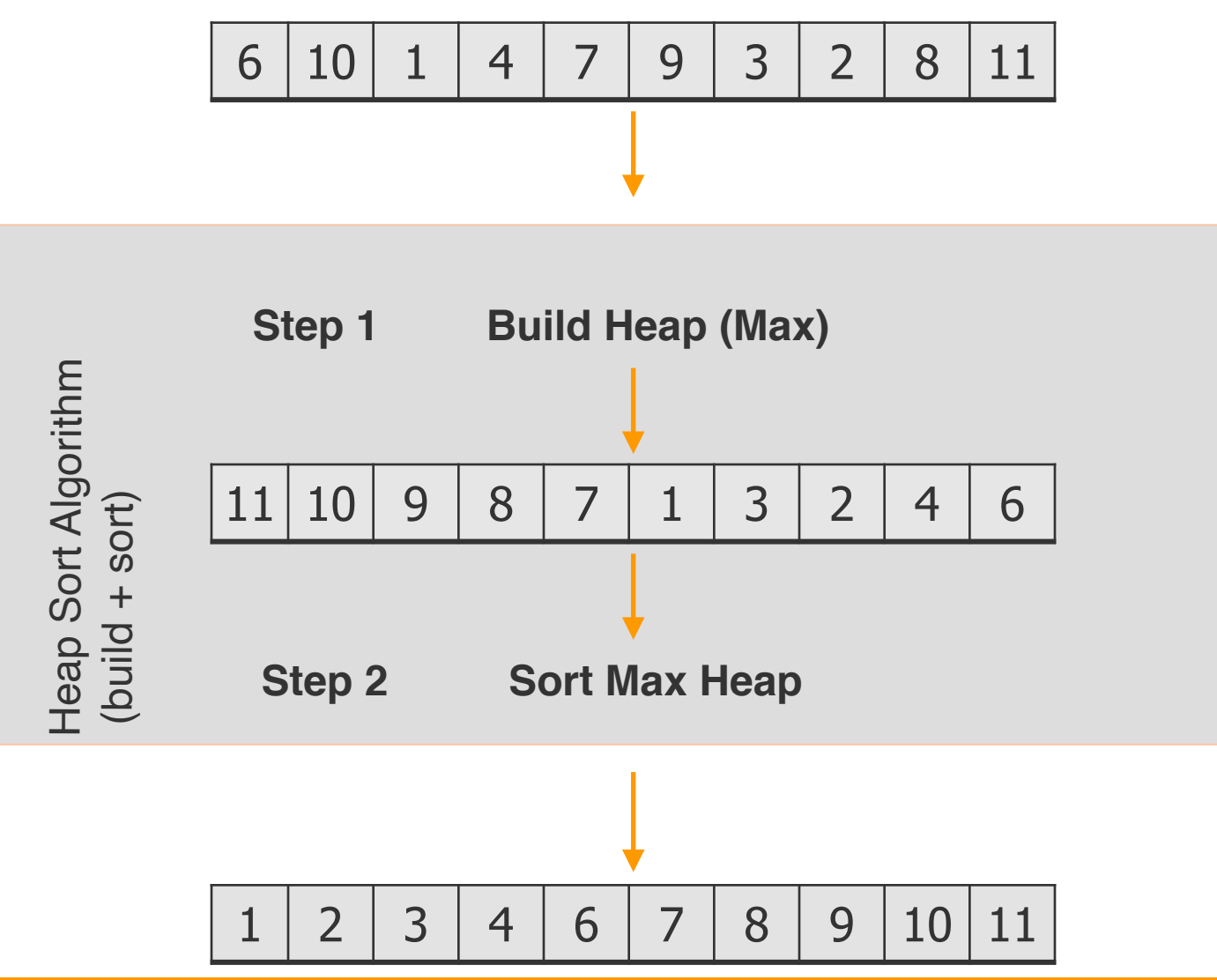

## Heapsort Algorithm

Function Heapsort(A)

#Create max heap Build\_Max\_Heap from unordered array A Step 1

- Step 2 # Finish sorting
	- for  $i = n$  downto 2 do

exchange A[1] with A[i] discard node i from heap (decrement heap size) sift(A[1:i-1], 1) because new root may violate max heap property

## Build Max Heap - Step 1

```
Function Build_Max_Heap(A) 
    set heap size to the length of the array 
    for j= n/2 down to 1 do
         sift(A, j)
```
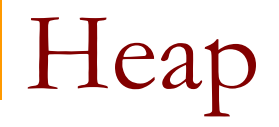

 $\blacksquare$  The root of the tree is A[1], and given the index i of a node, we can easily compute the indices of its parent, left child, and right child:

```
 function parent(i) 
    return i/2
```

```
 function left(i) 
    return 2*i
```
function right(i) return  $2 * i + 1$ 

```
Max-Heapify (sift)
```

```
function sift(arr,i) 
          n \leftarrow len(arr)l \leftarrow left(i)
         r \leftarrow right(i)if l \le n and arr[l] > arr[i] then
                                         # array length
                                         # left node index
                                         # right node index
```

```
largest \leftarrow l
else
```

```
largest \leftarrow i
```

```
if r \leq n and arr[r] > arr[largest] then
   largest \leftarrow r
```

```
 if largest != i then 
    arr[i] arr[largest] 
    sift(arr, largest) 
return arr
```
#### Start with an array (it is not a max heap)

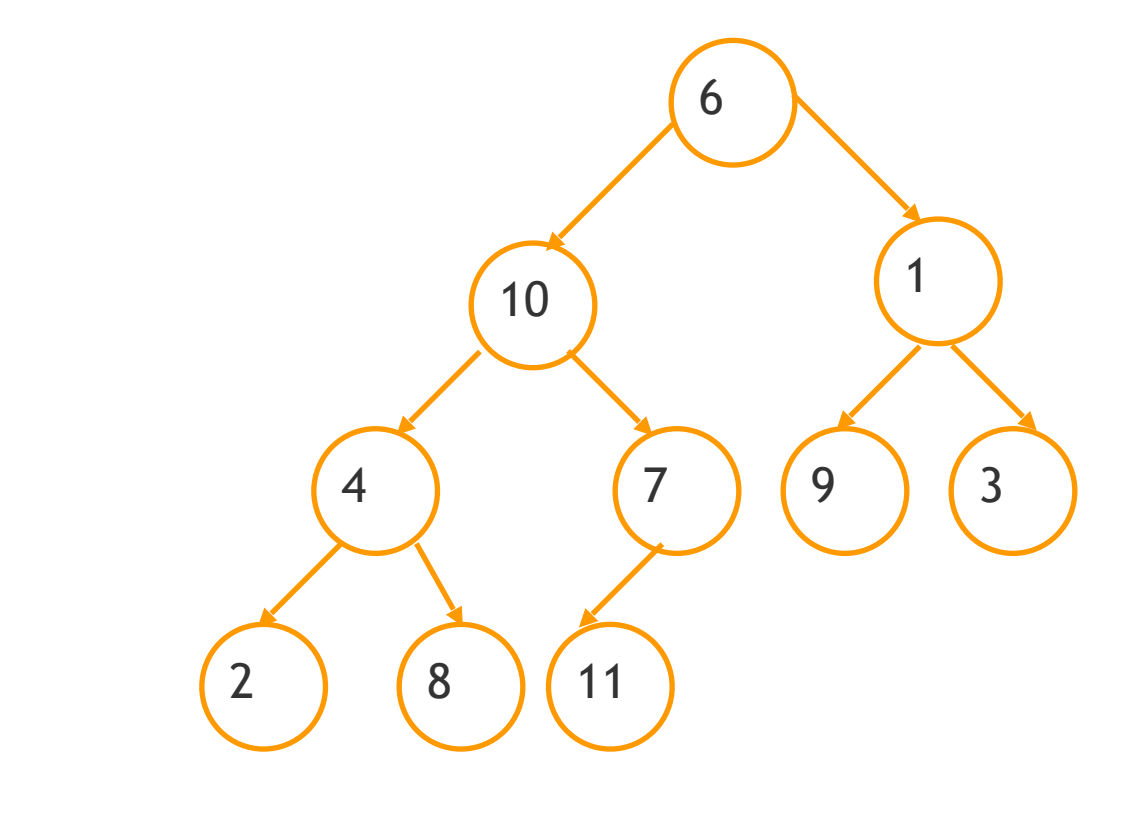

10 1 4 7 9 3 2 8 11

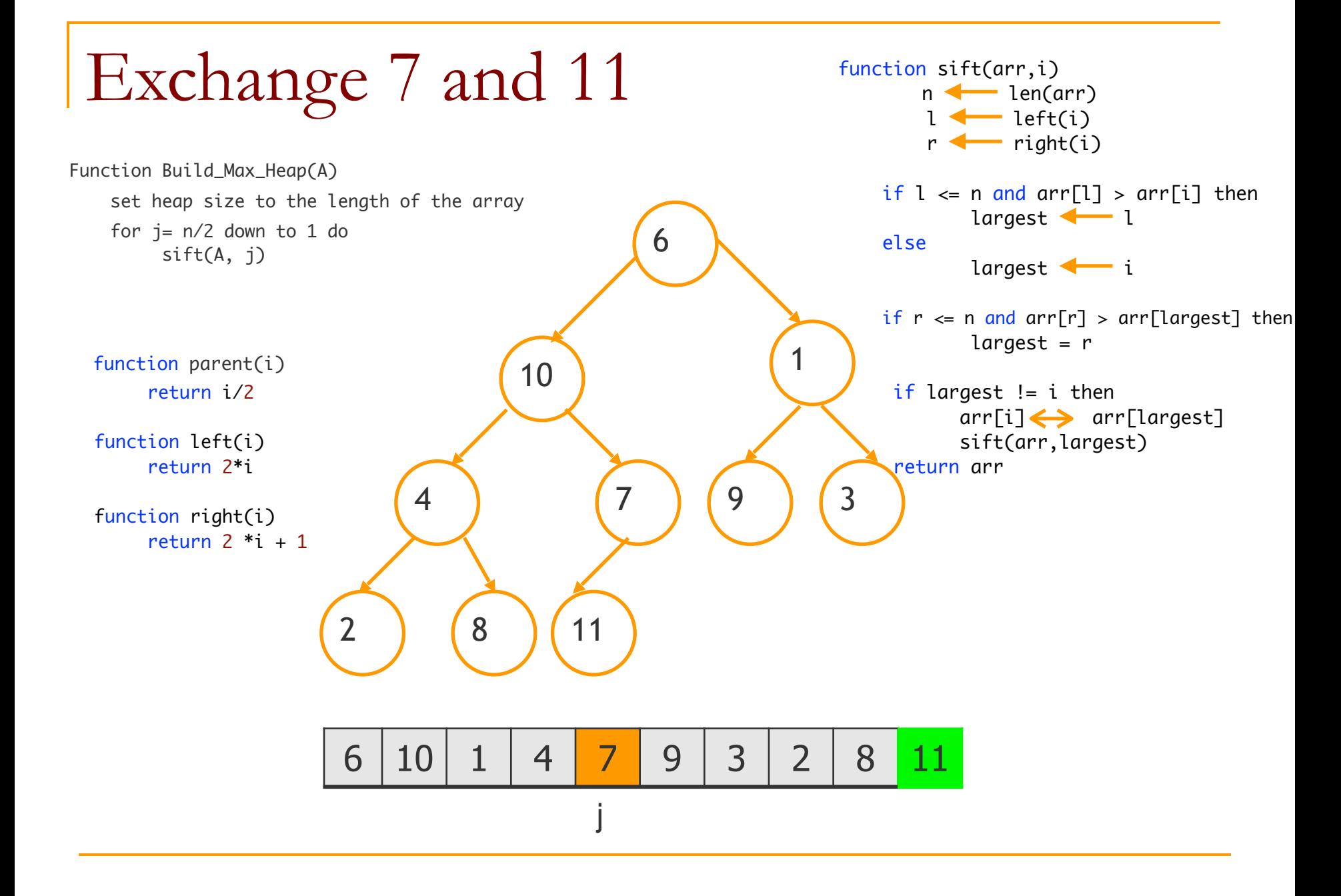

Exchange 4 and 8

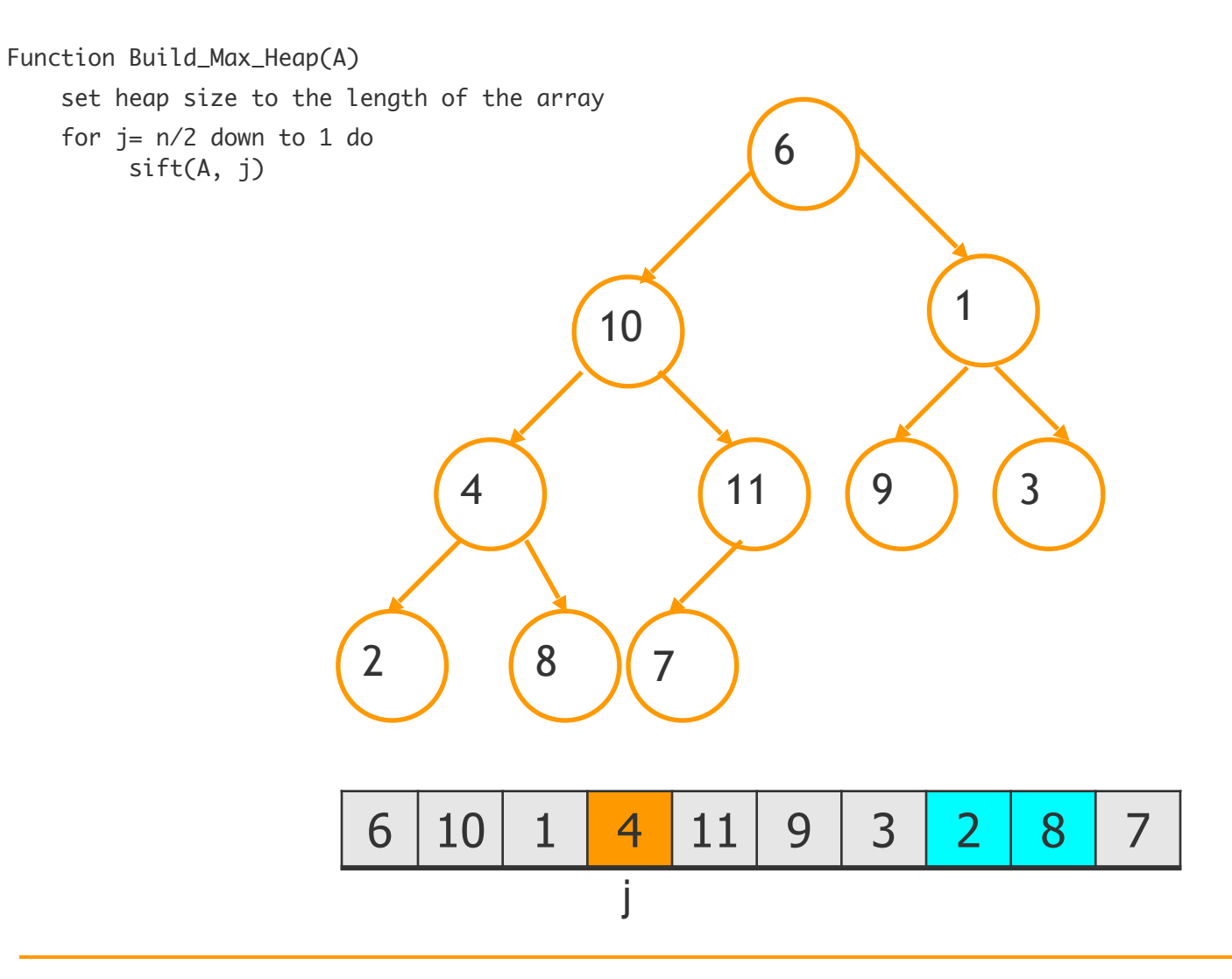

Exchange 9 and 1

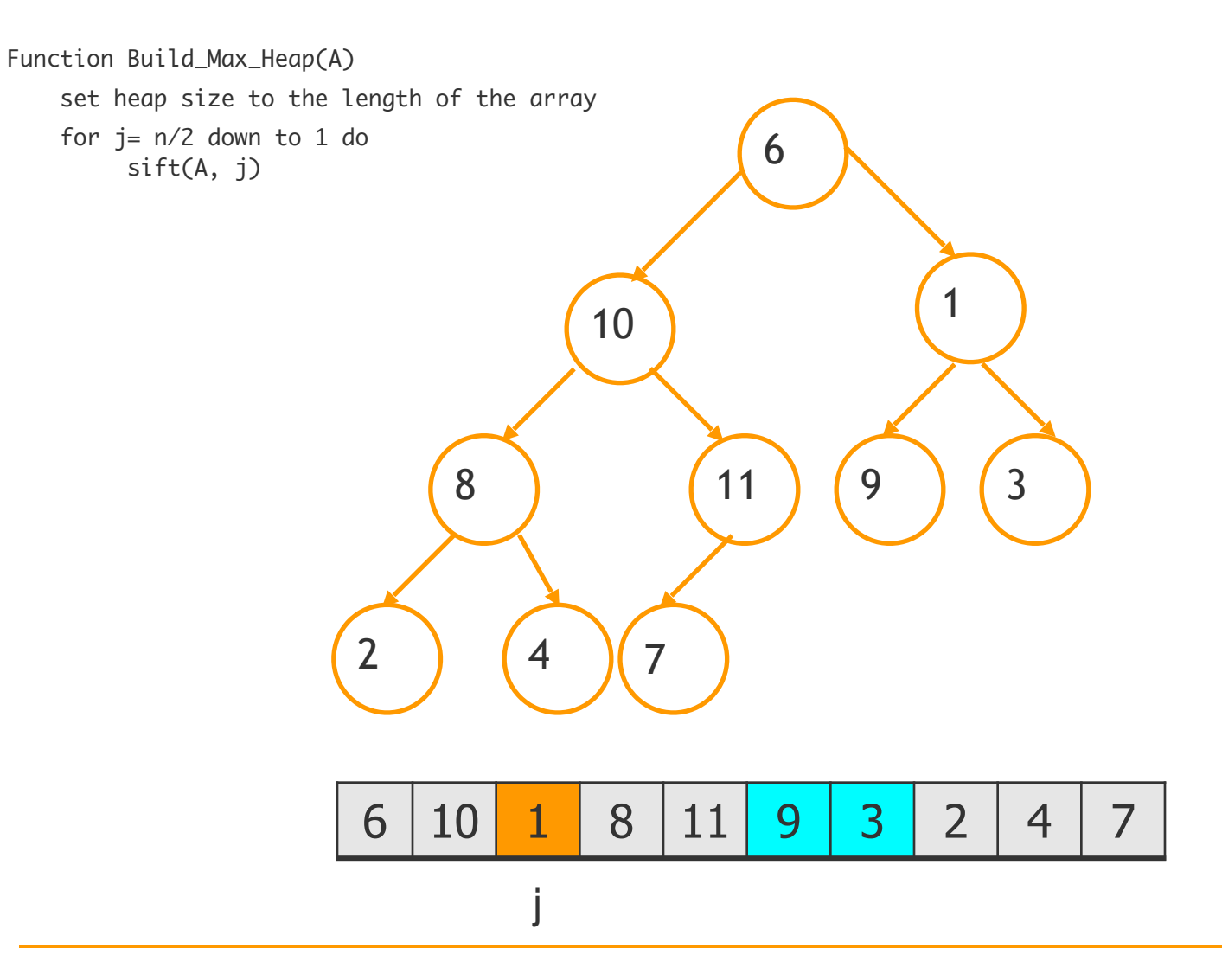

## Exchange 10 and 11

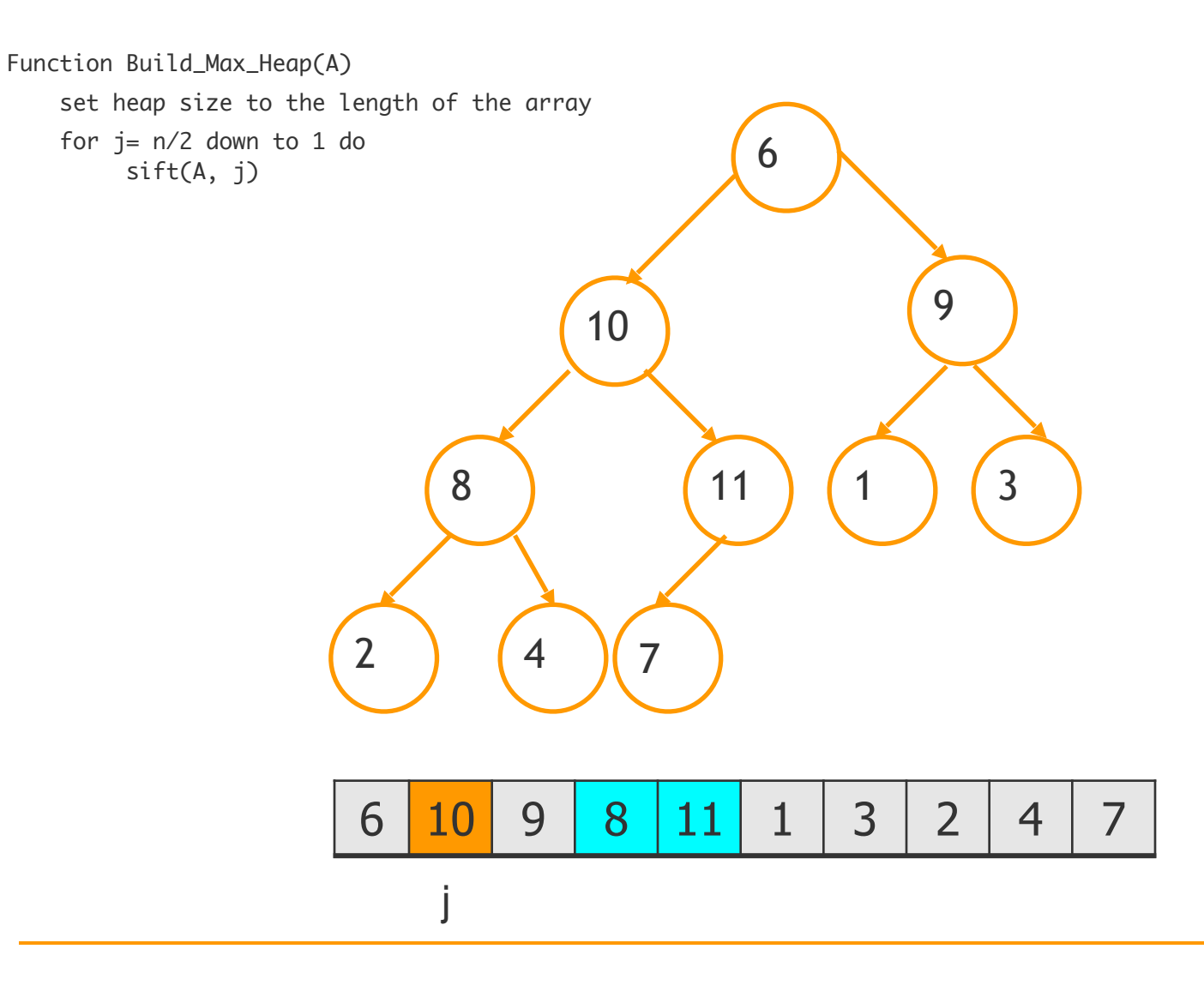

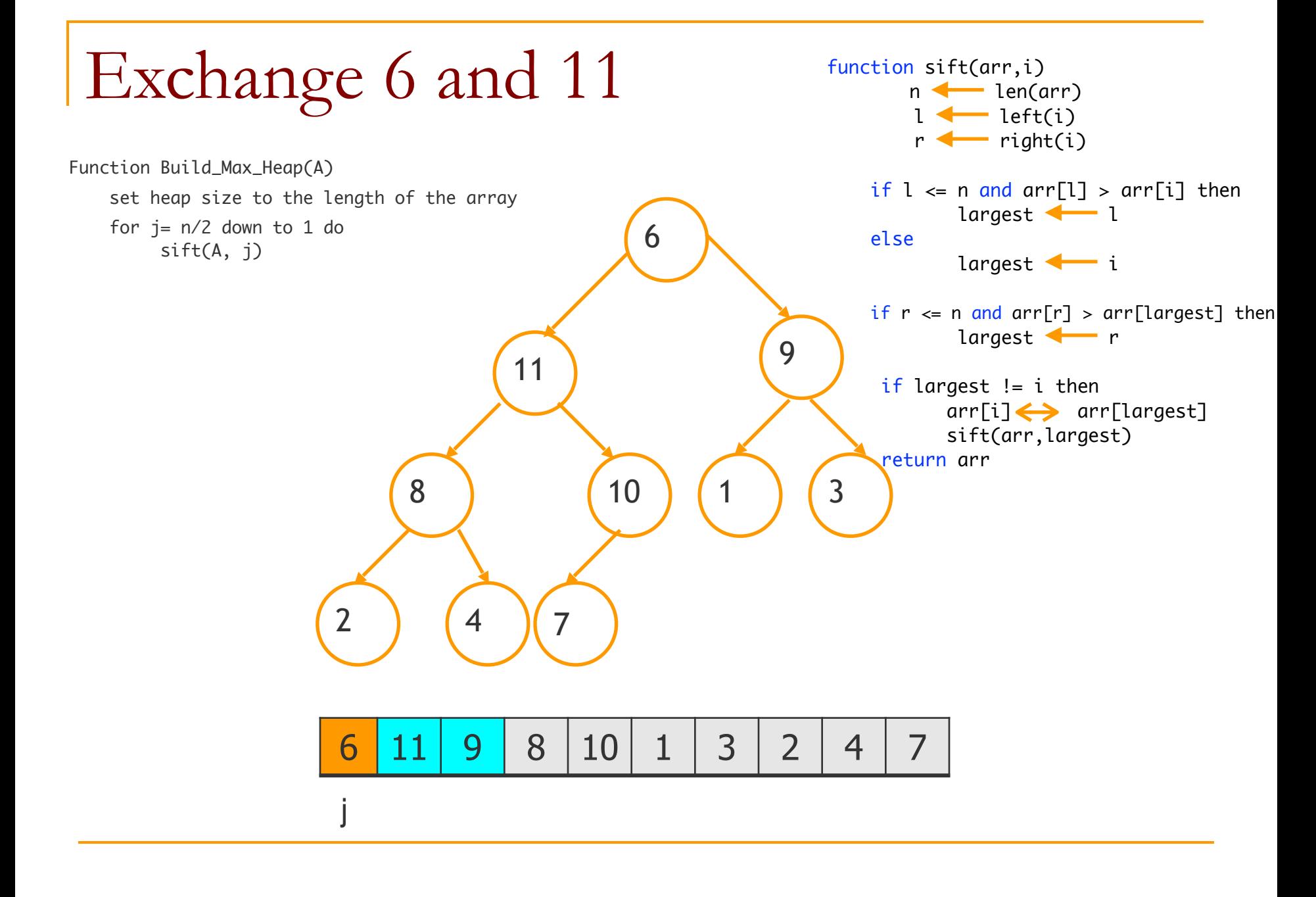

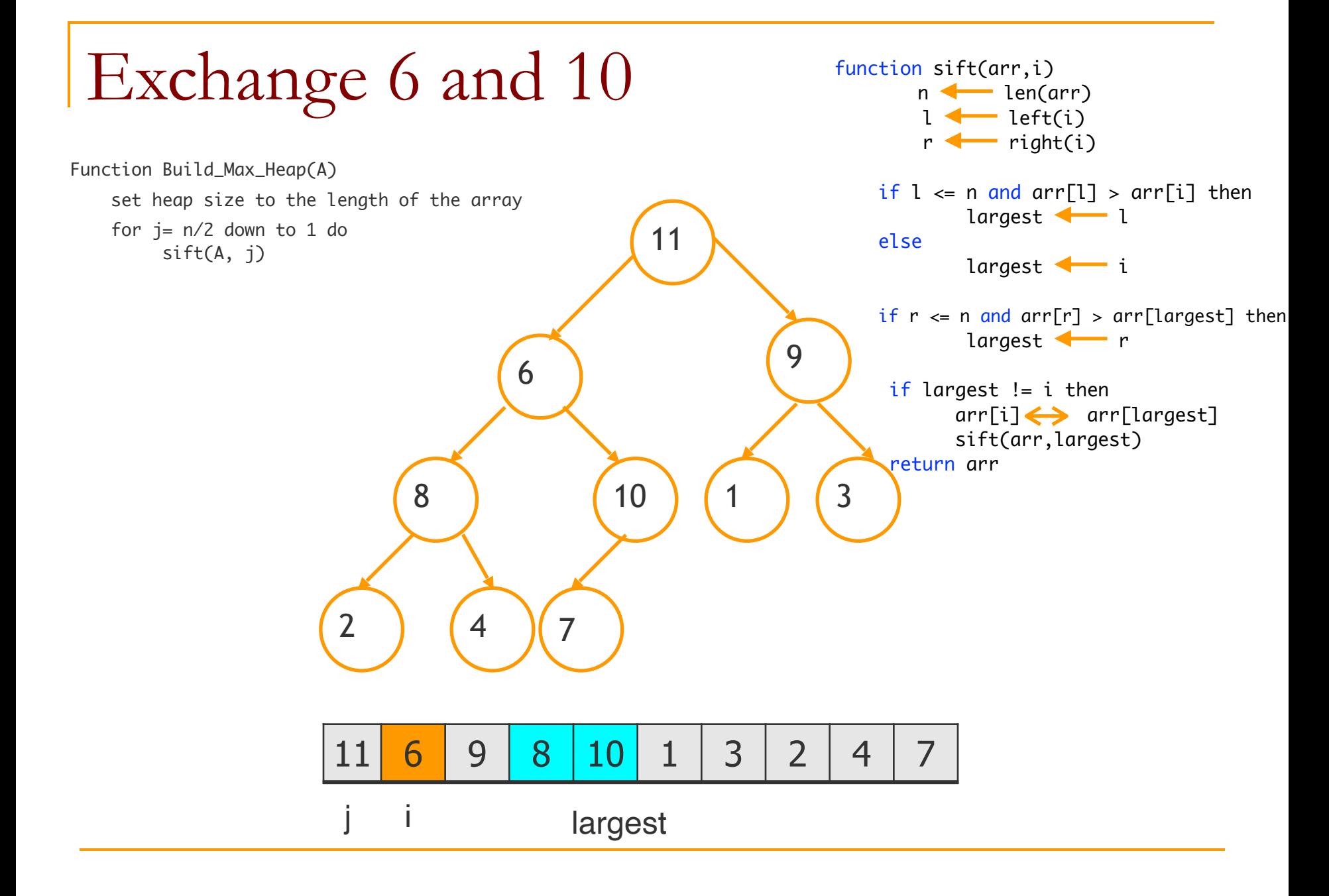

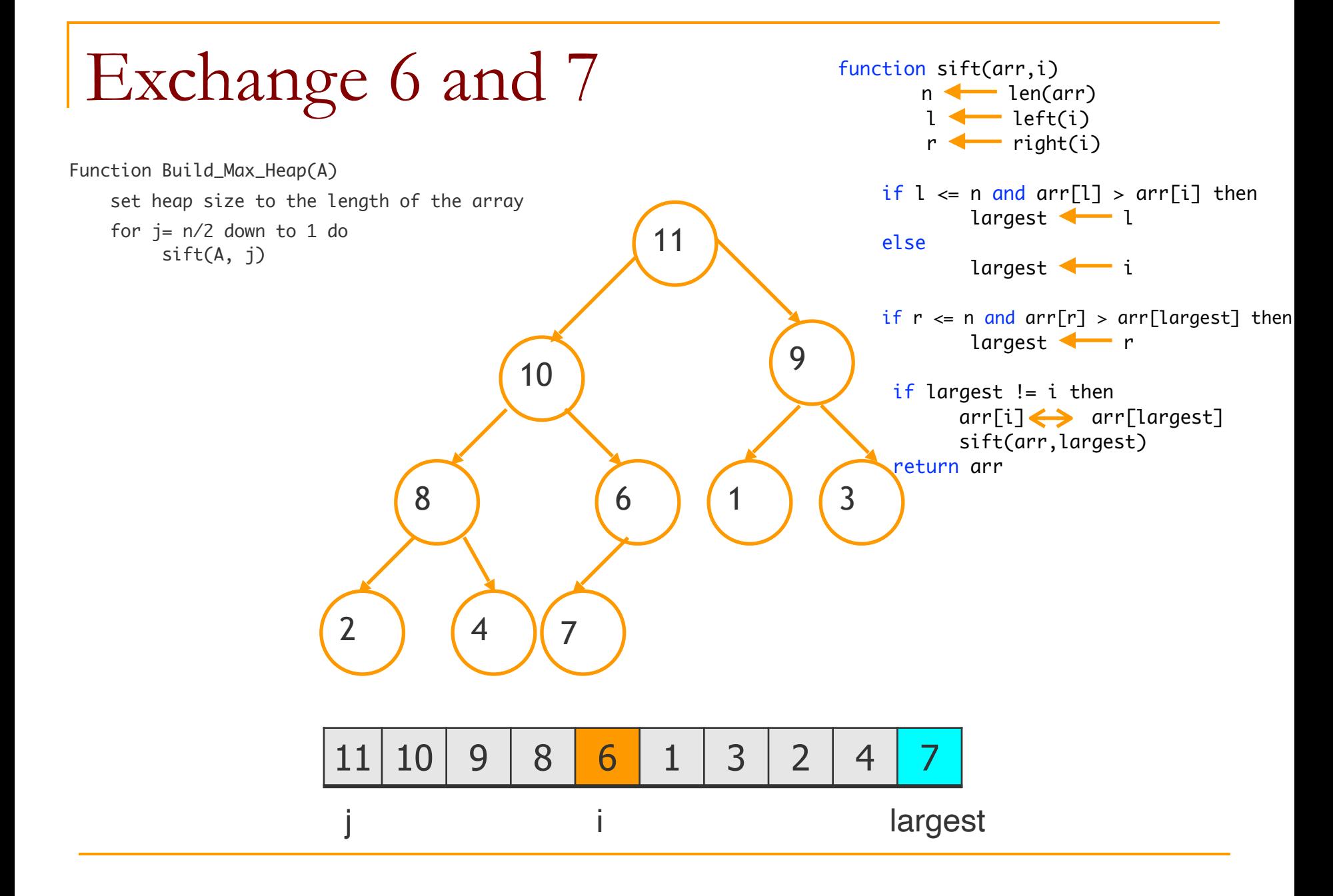

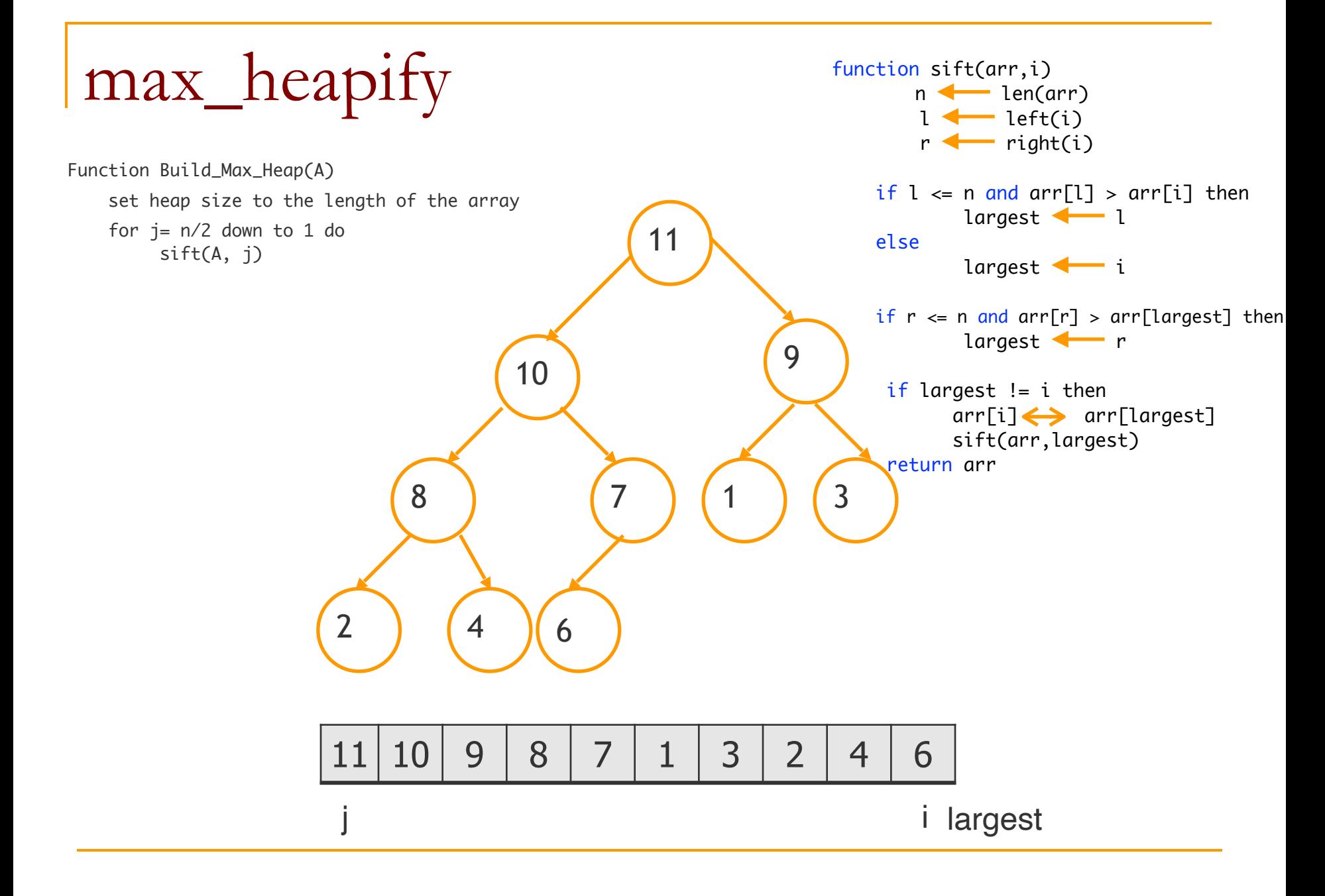

# Sorting

Function Heapsort(A)

#Create max heap Build\_Max\_Heap from unordered array A # Finish sorting for  $i = n$  downto 2 do exchange A[1] with A[i] discard node i from heap (decrement heap size) sift(A[1:i-1],1) because new root may violate max heap property

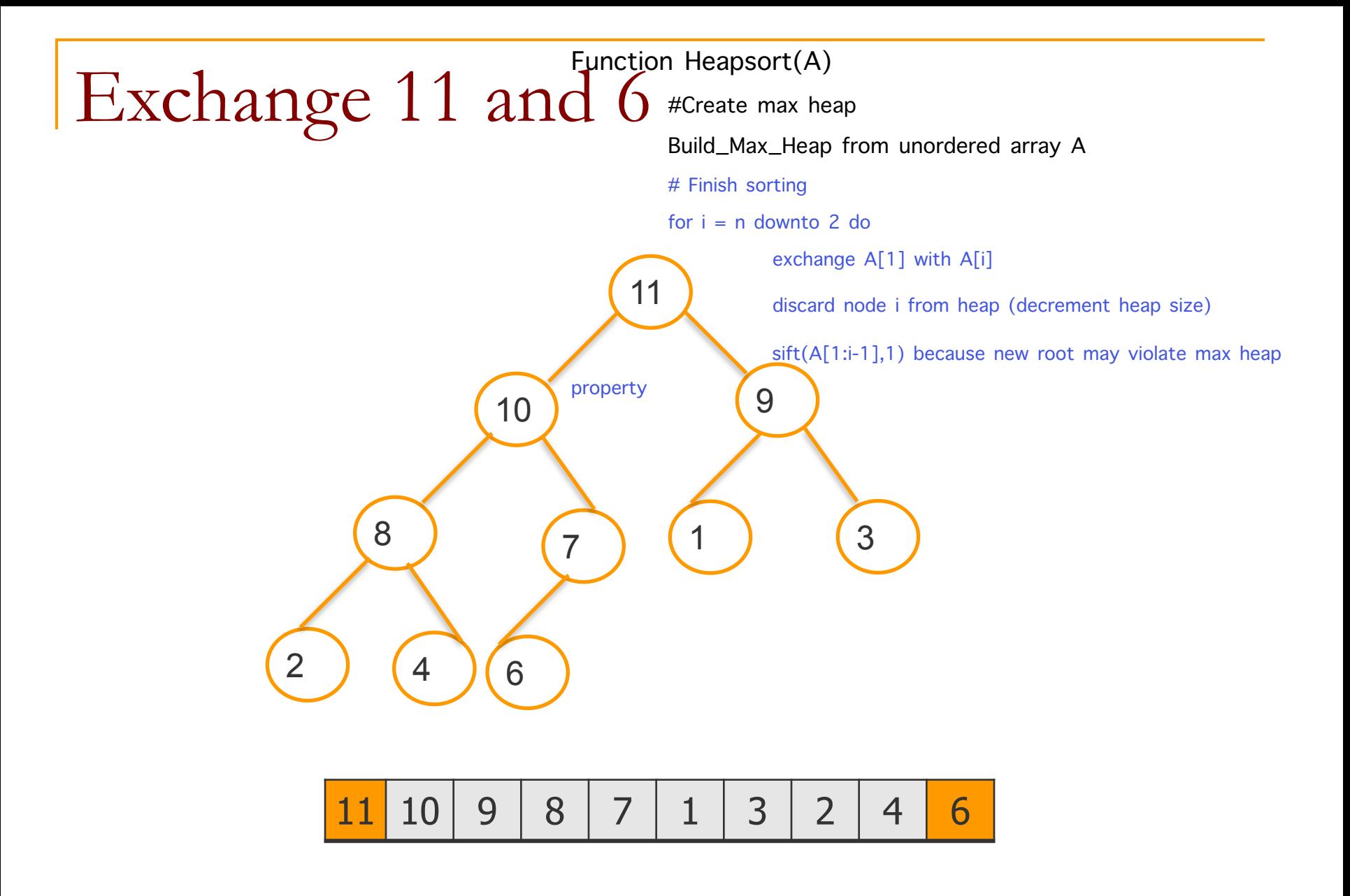

## Remove 11 from the heap

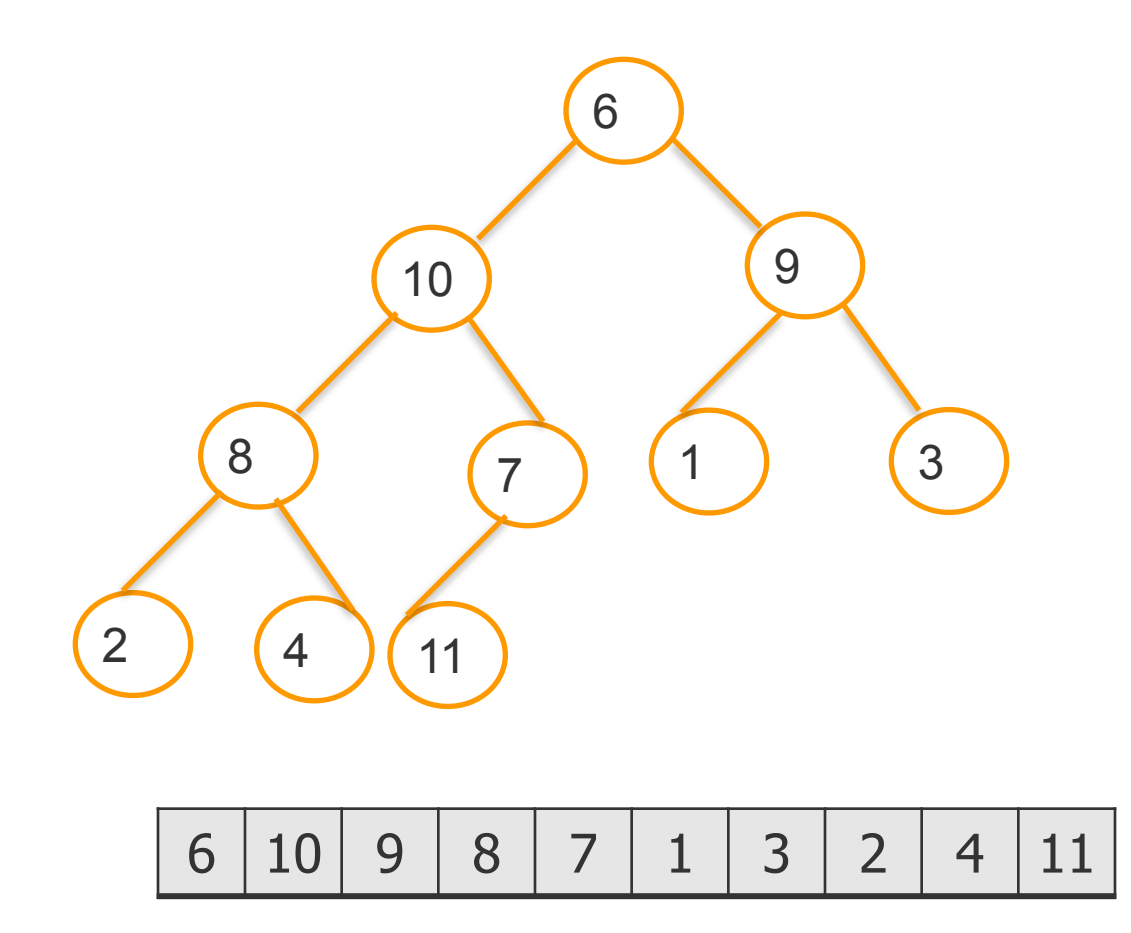

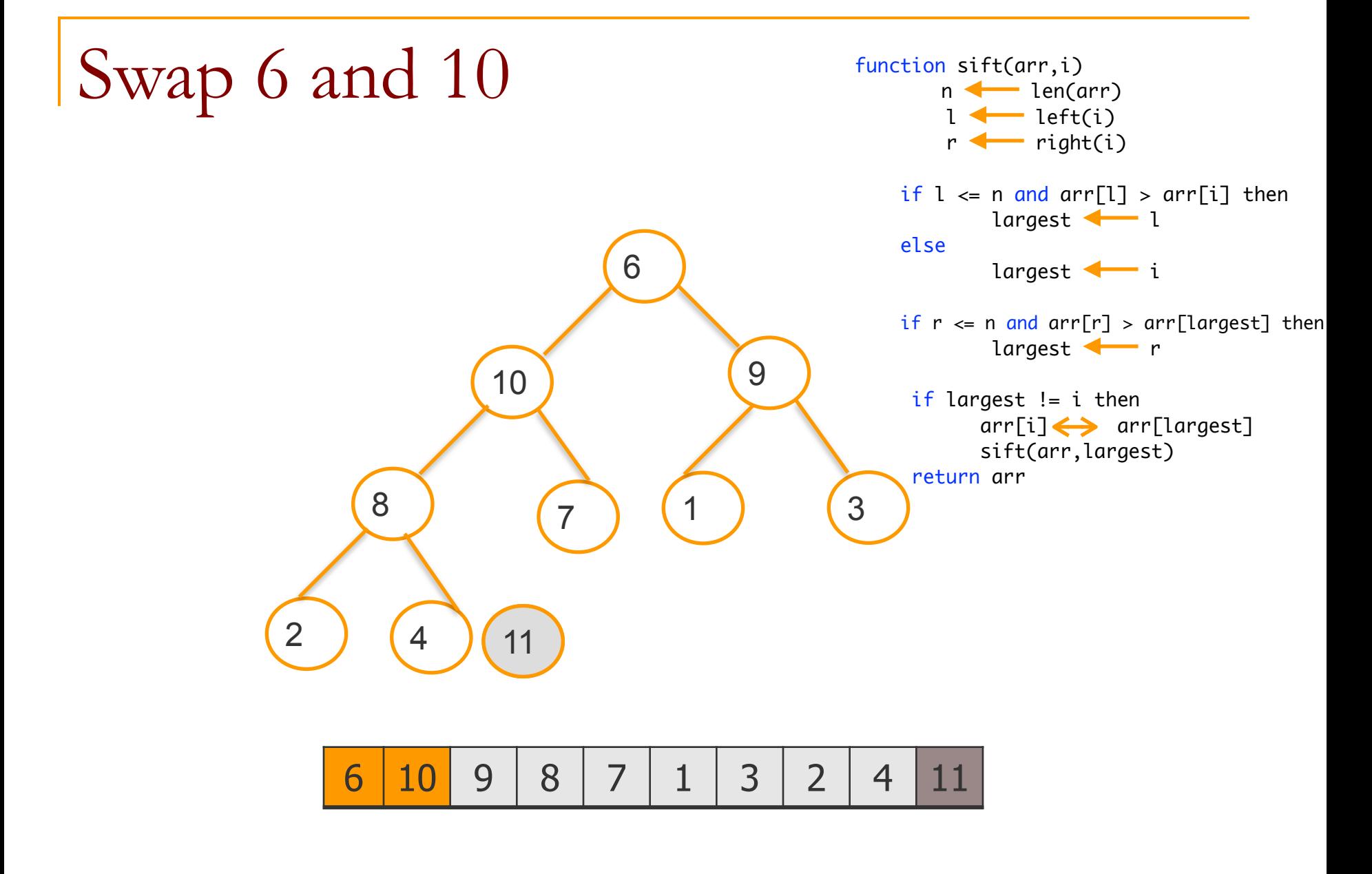

## Exchange 6 and 8

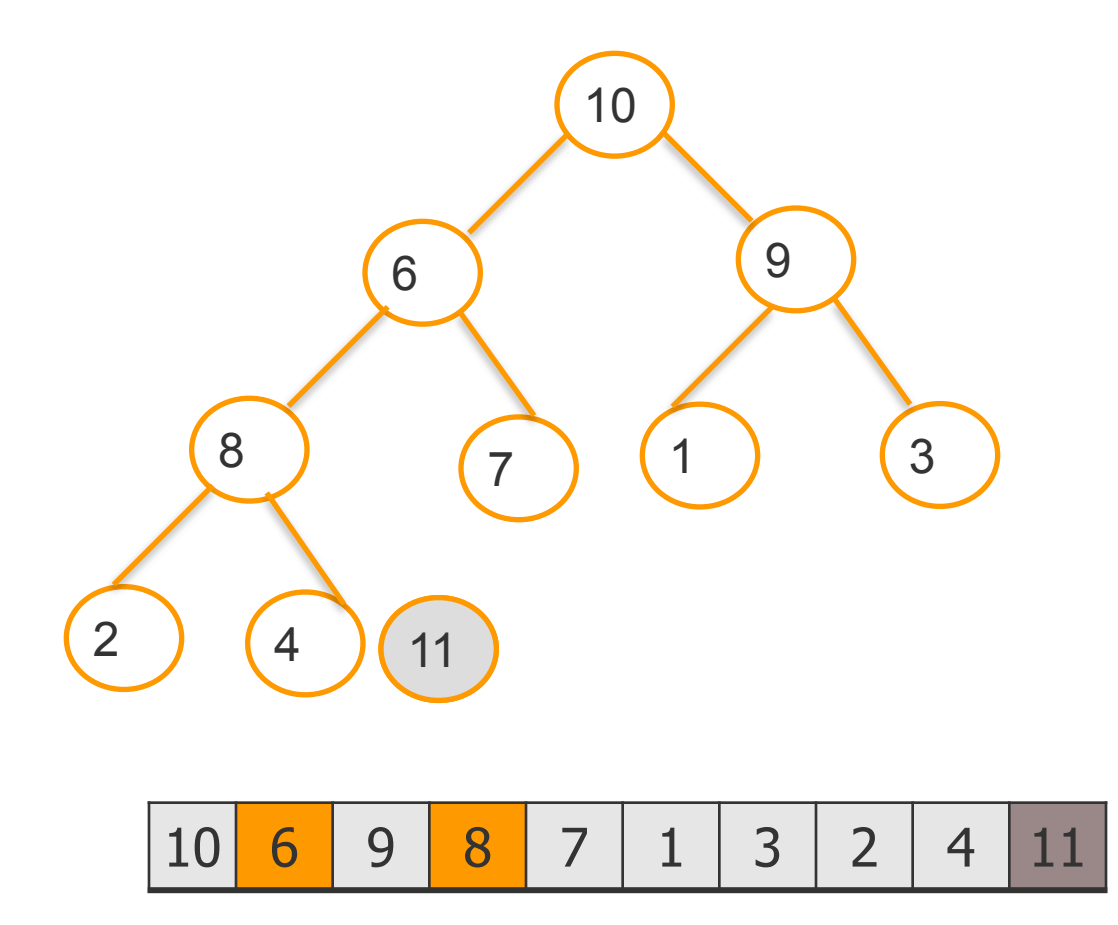

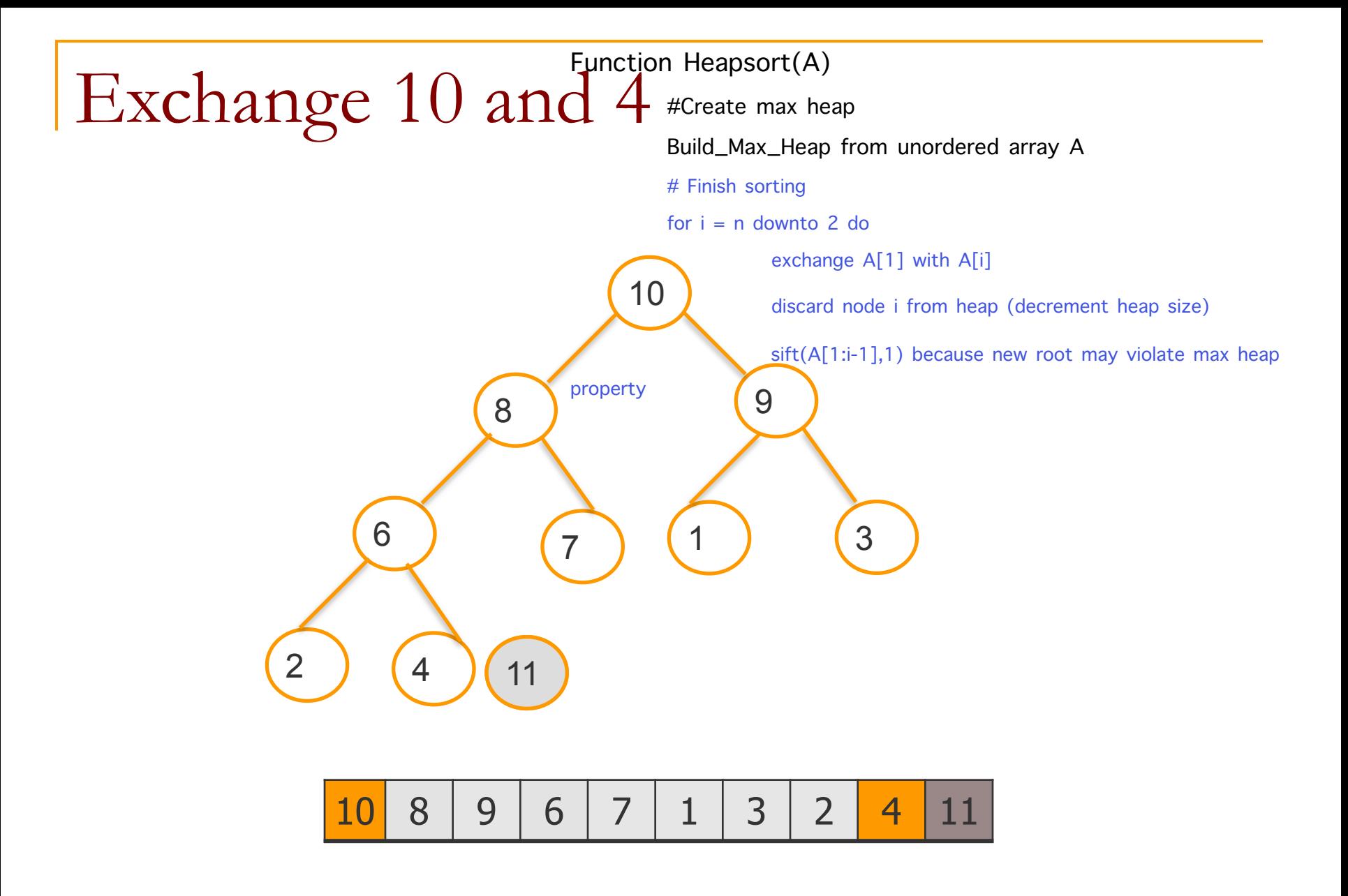

## Remove 10 from the heap

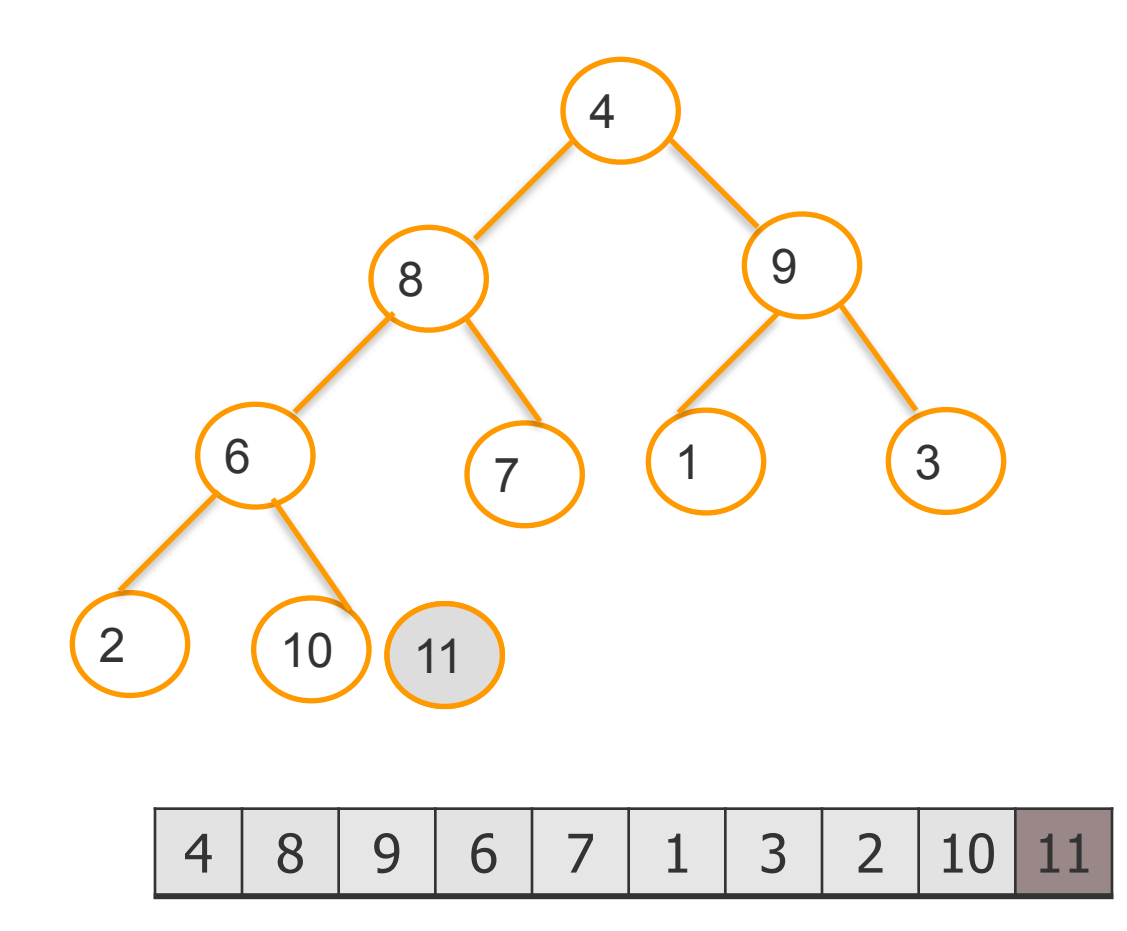

## Exchange 4 and 9

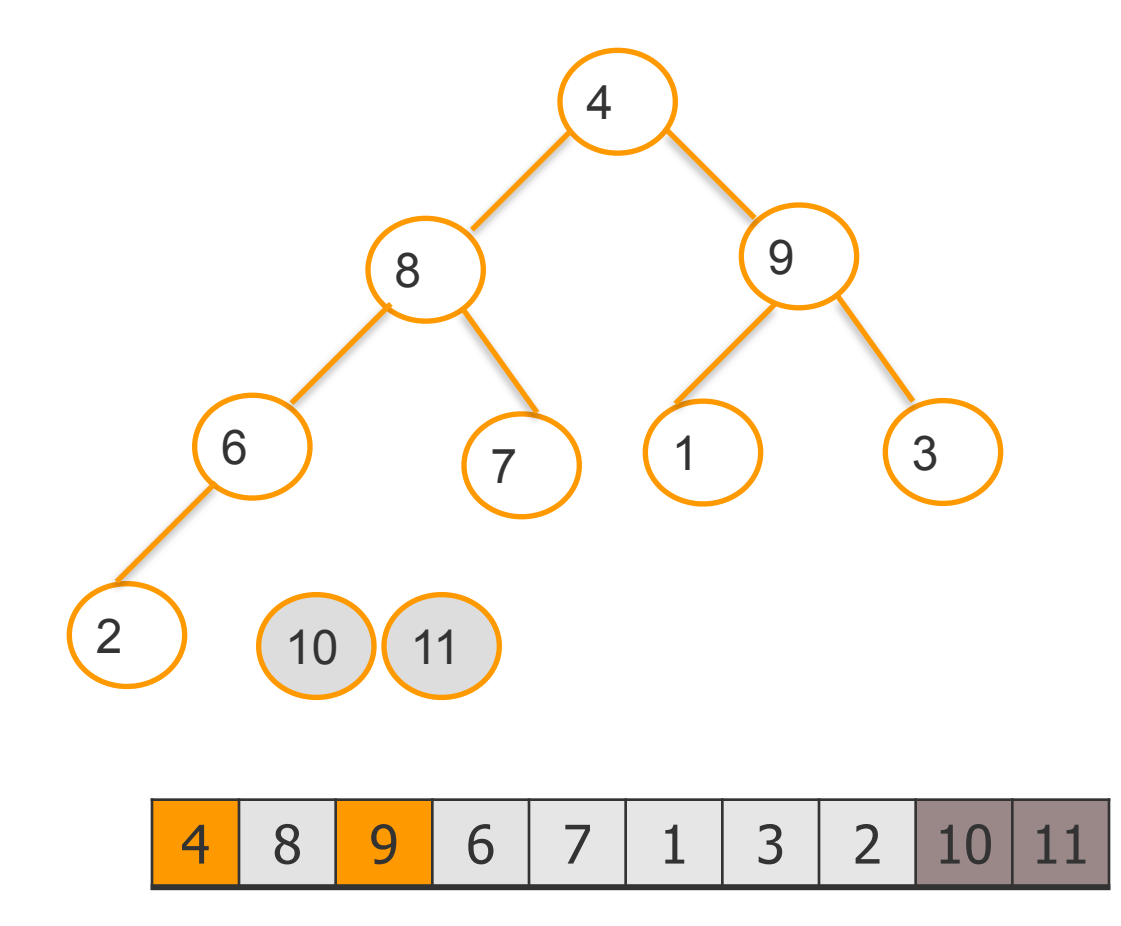

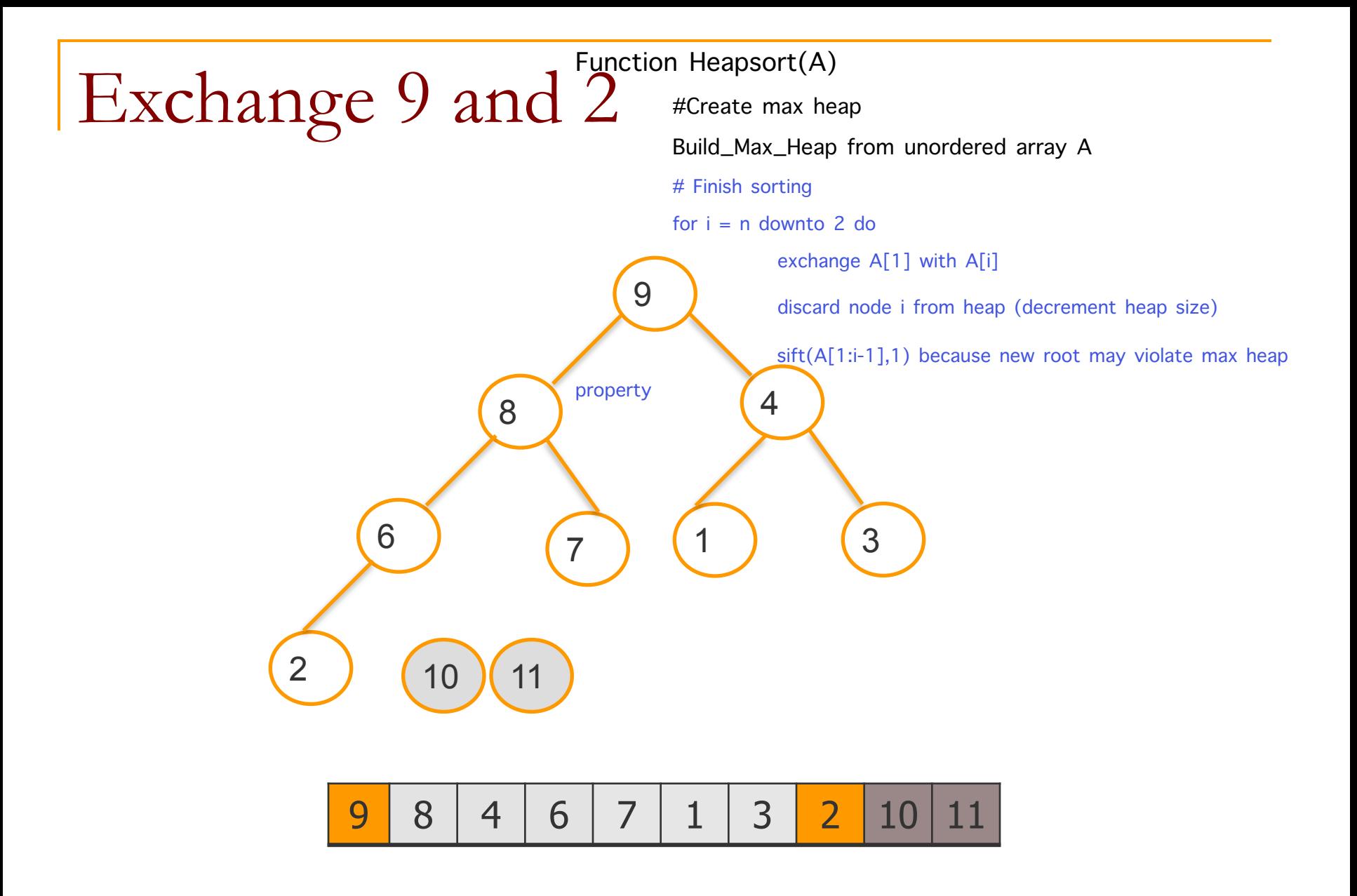

## Remove 9 from the heap

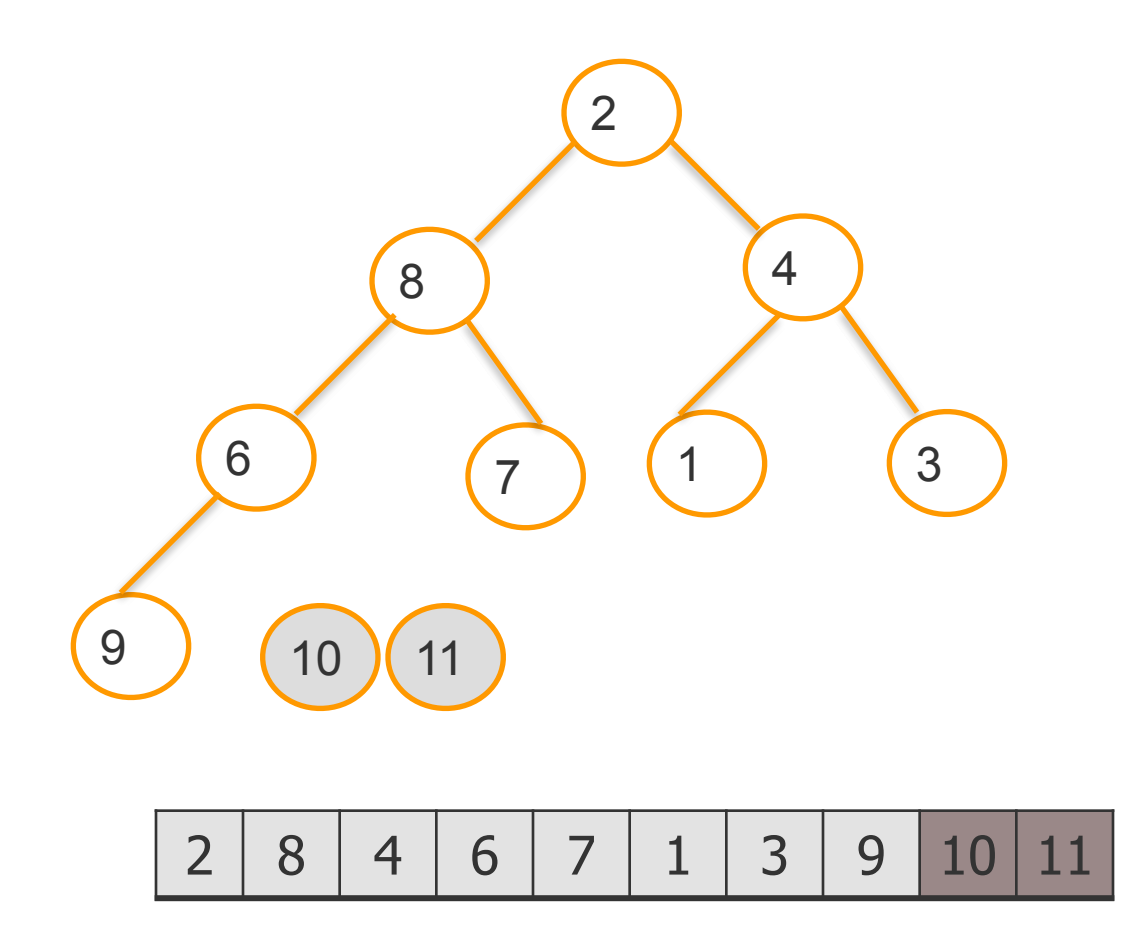

## Exchange 2 and 8

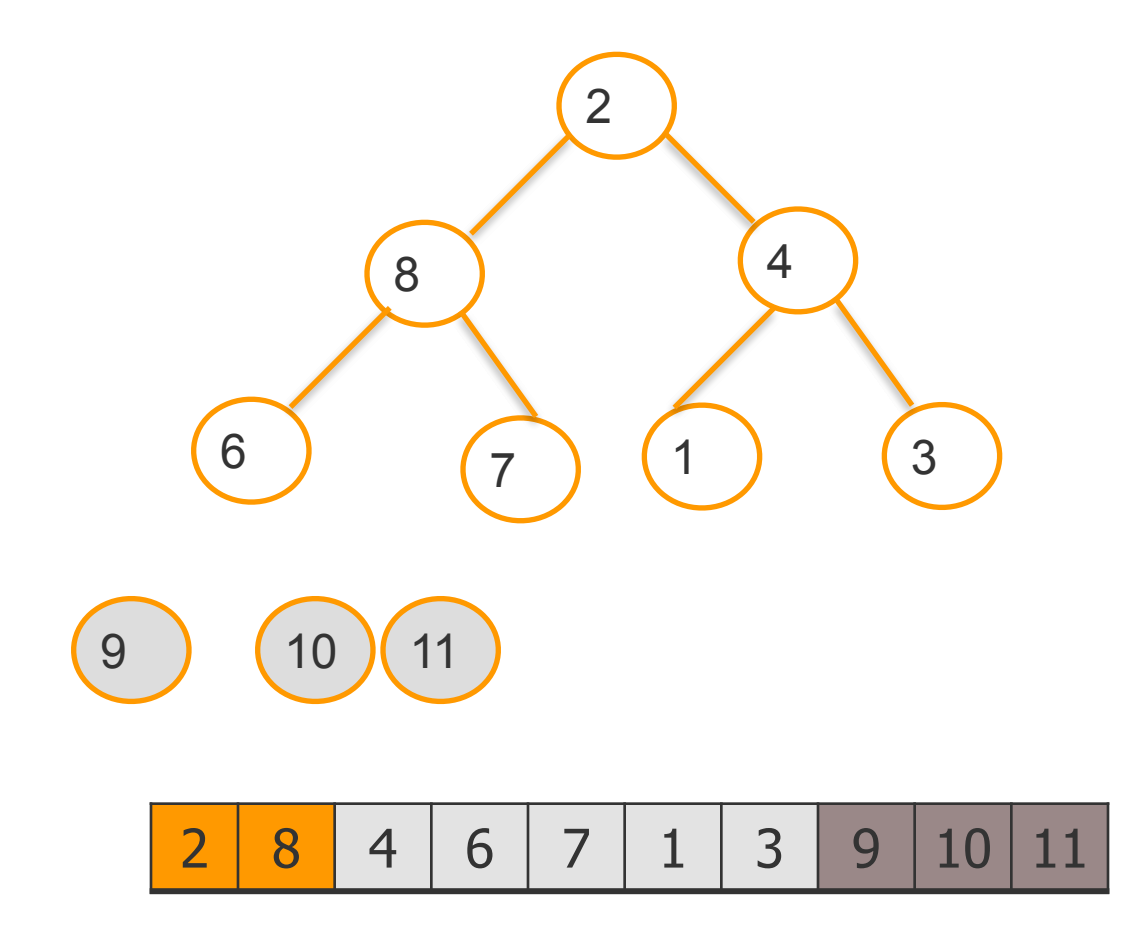

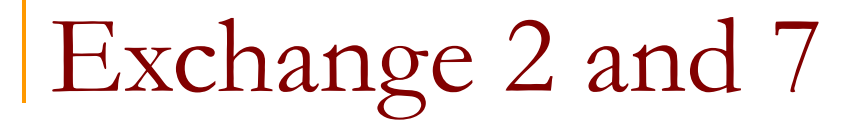

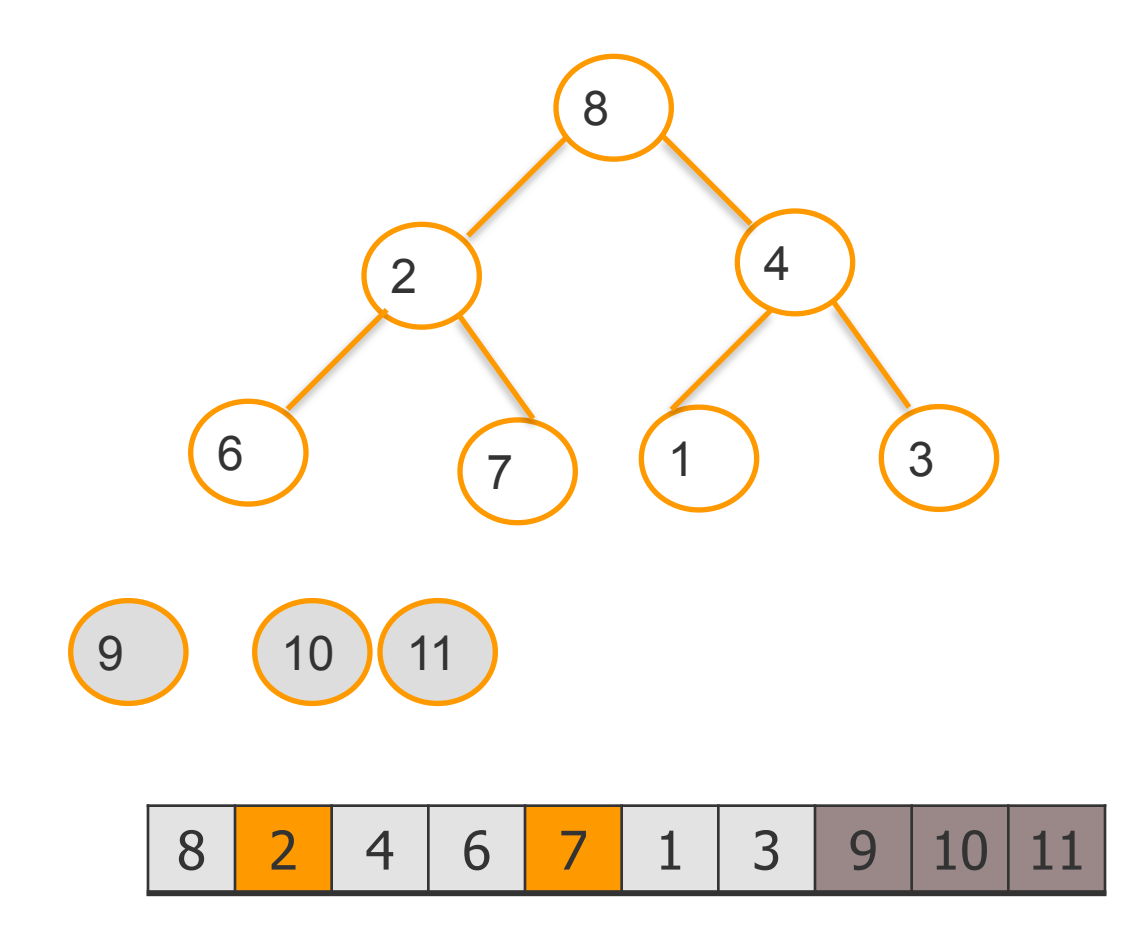

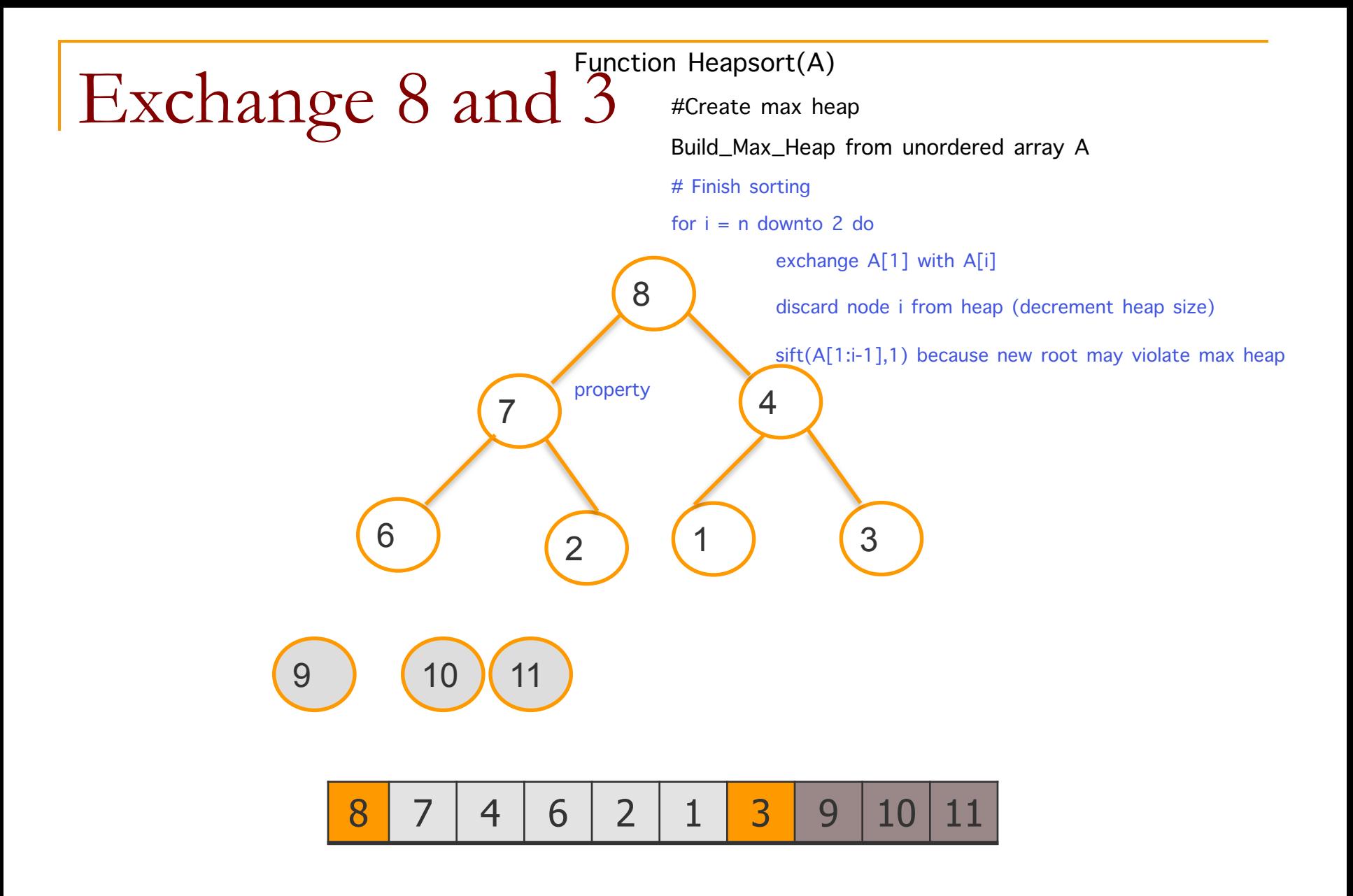

## Remove 8 from the heap

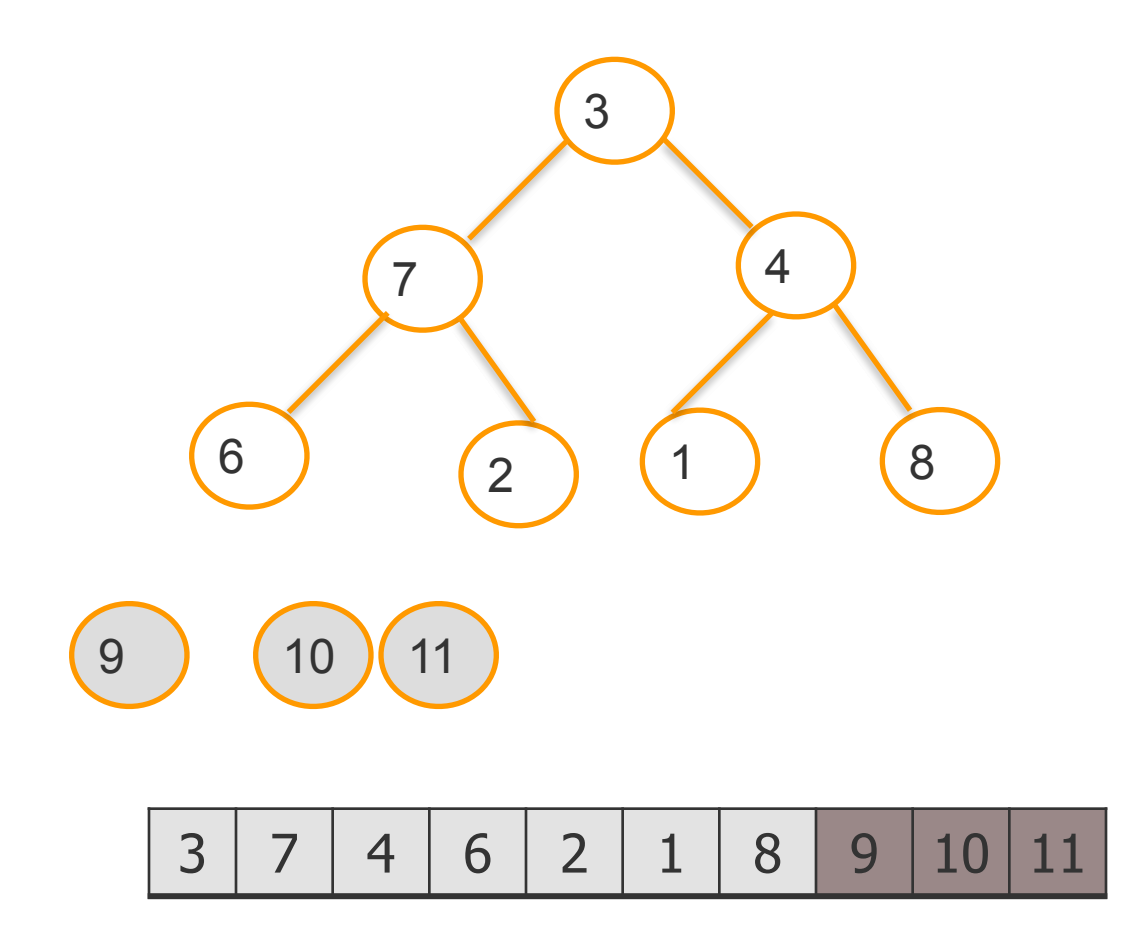

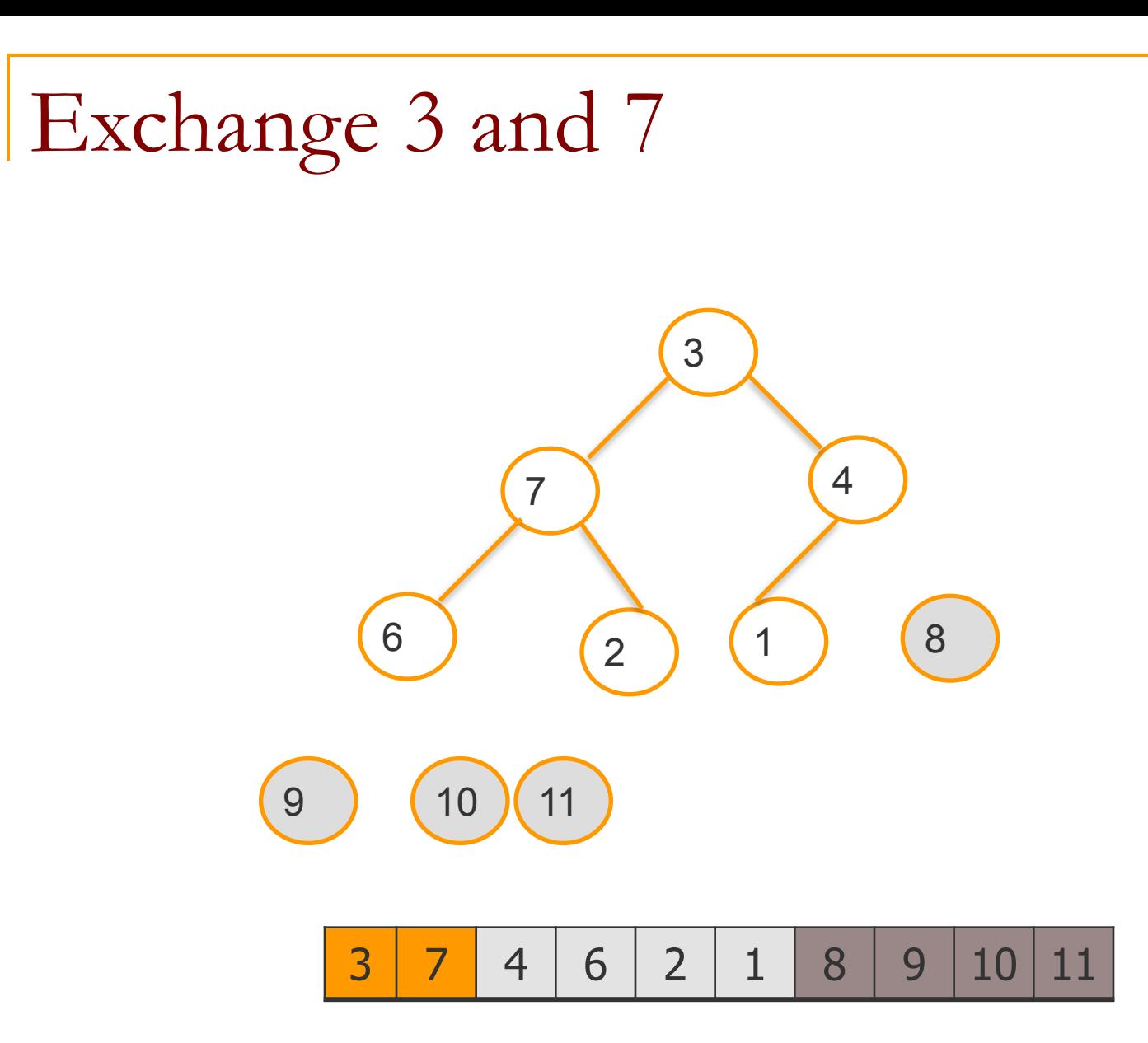

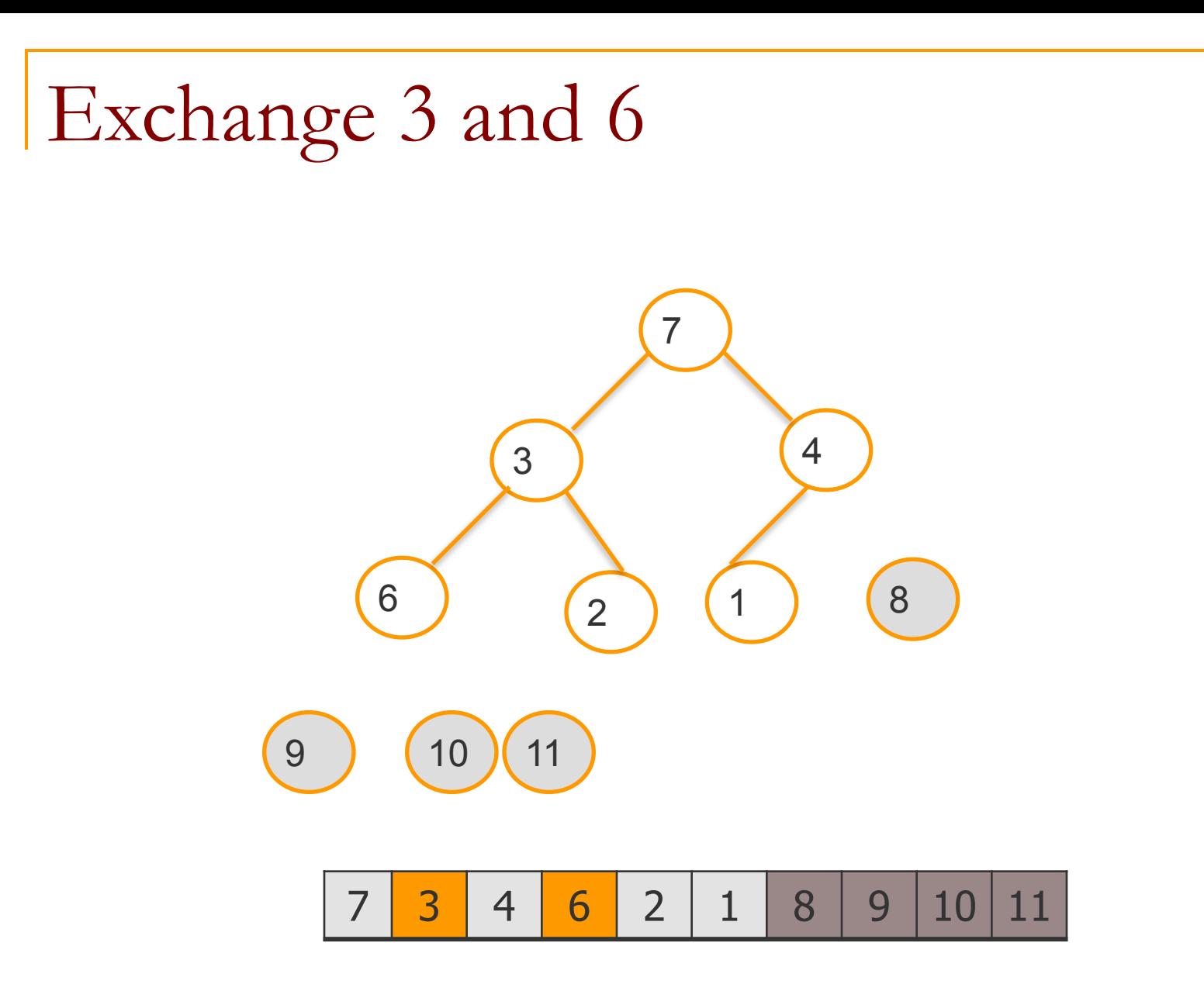

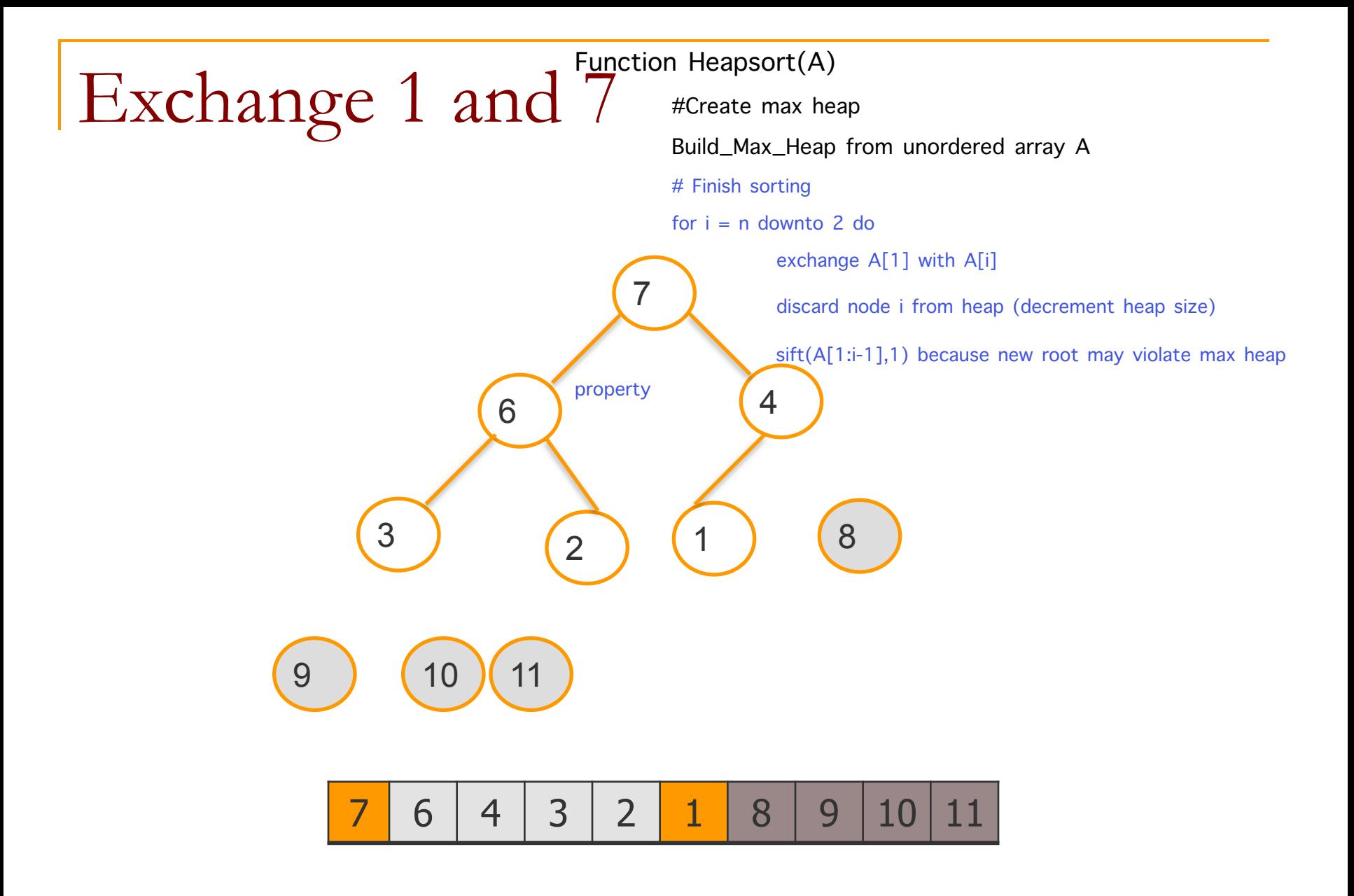

## Remove 7 from the heap

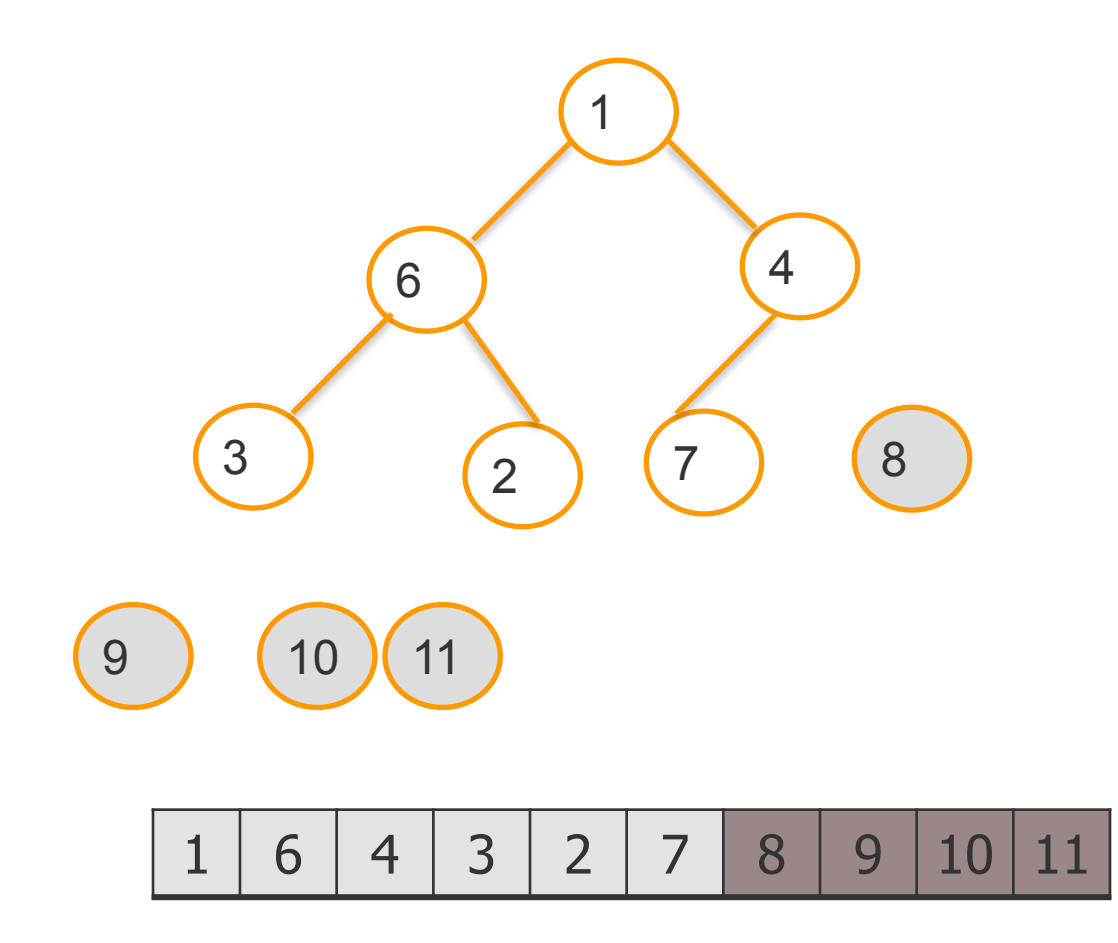

## Exchange 1 and 6

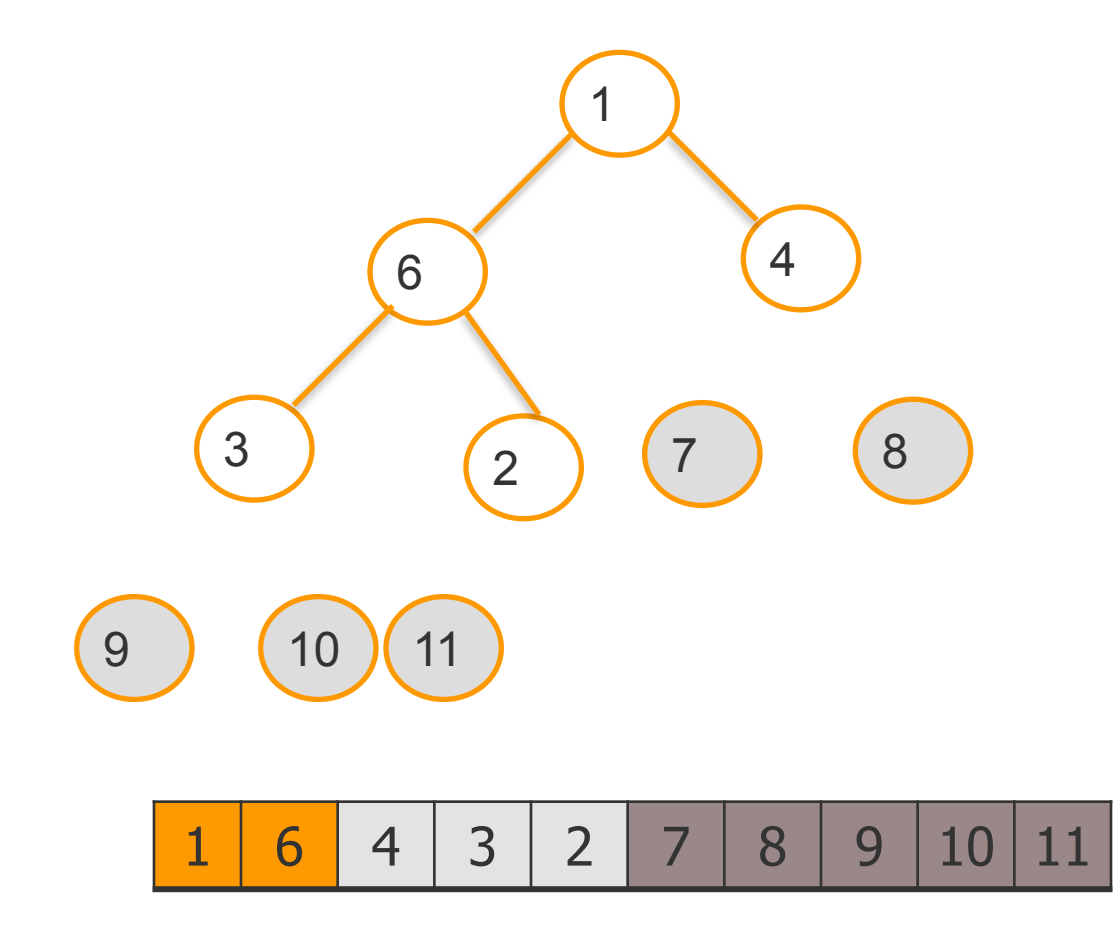

## Exchange 1 and 3

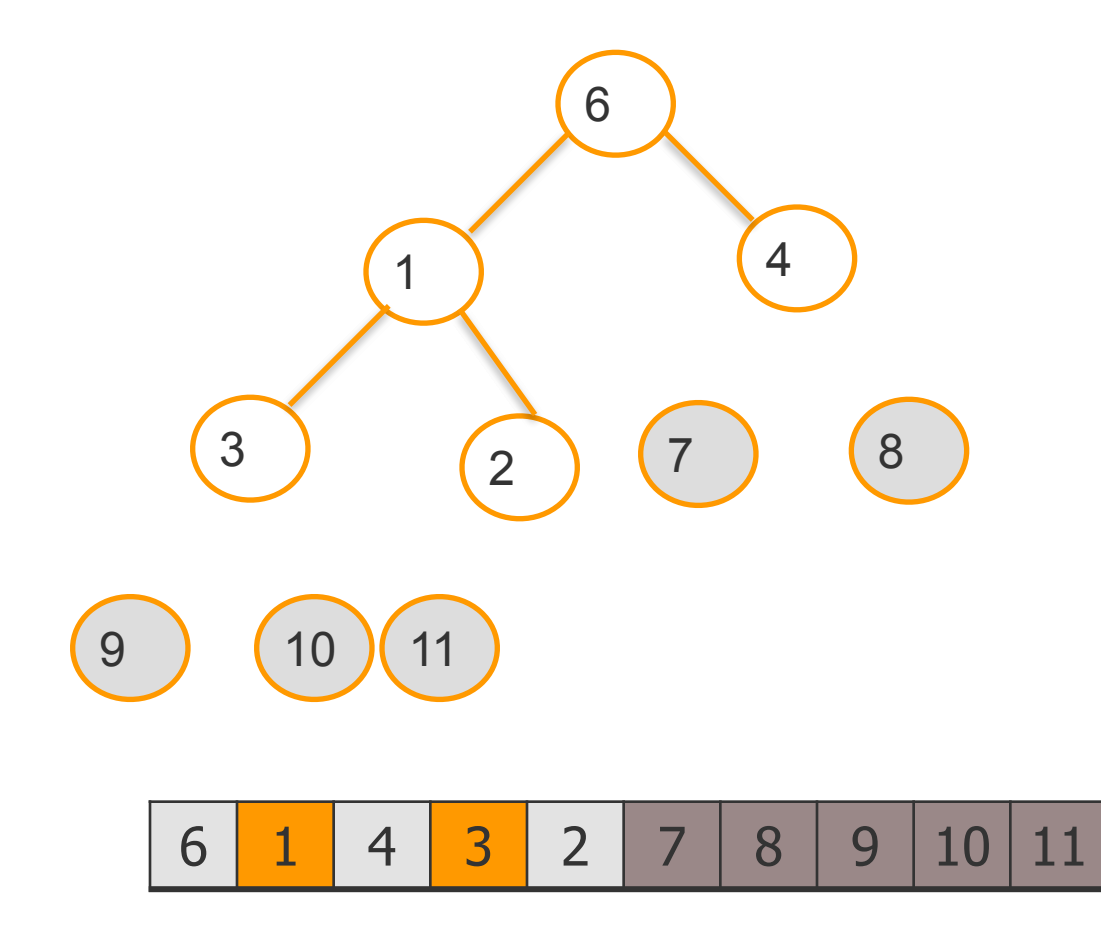

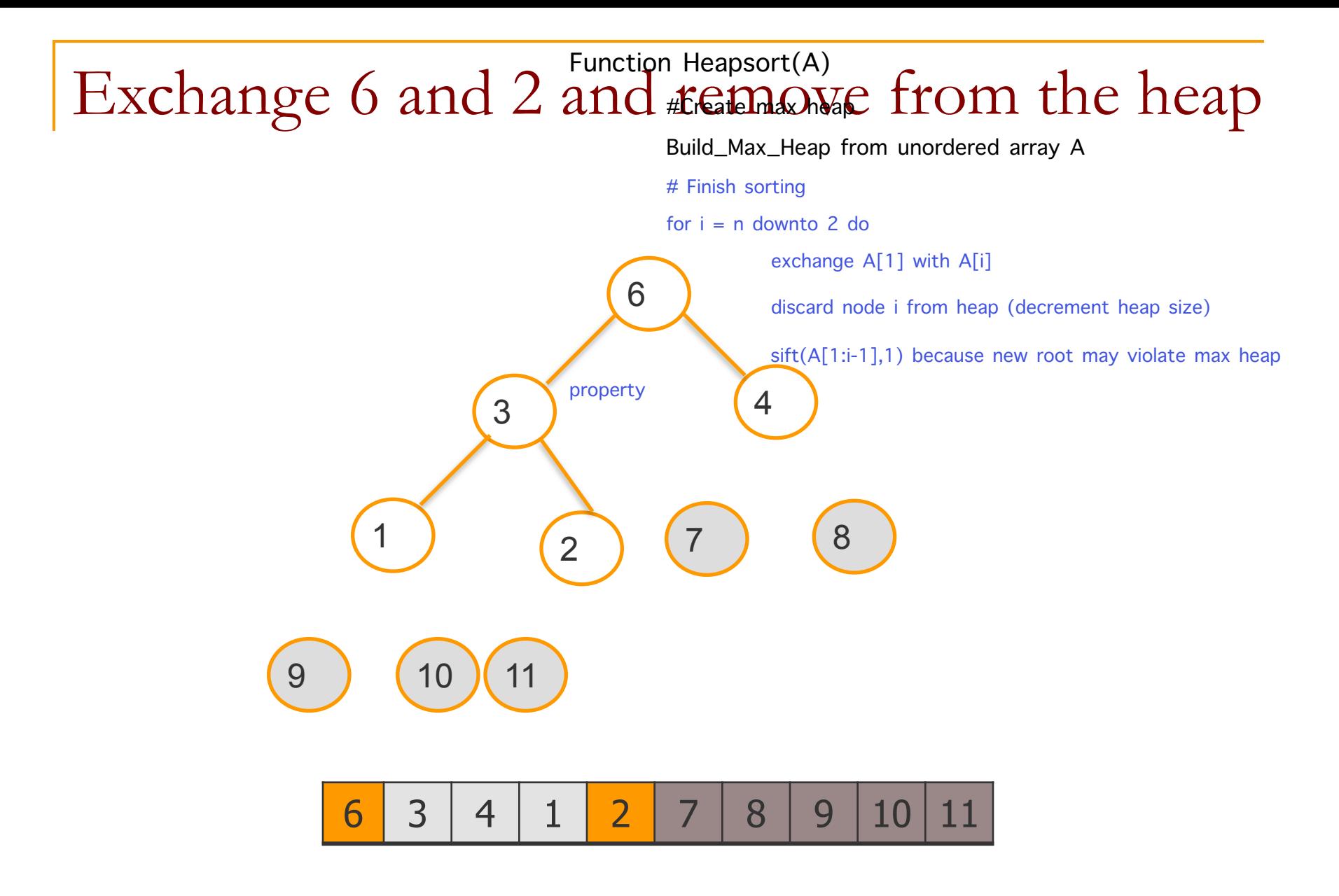

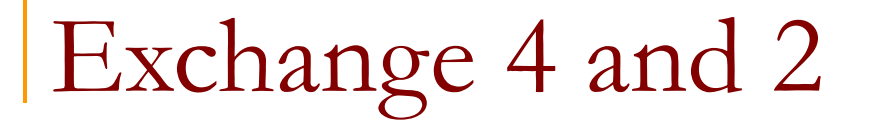

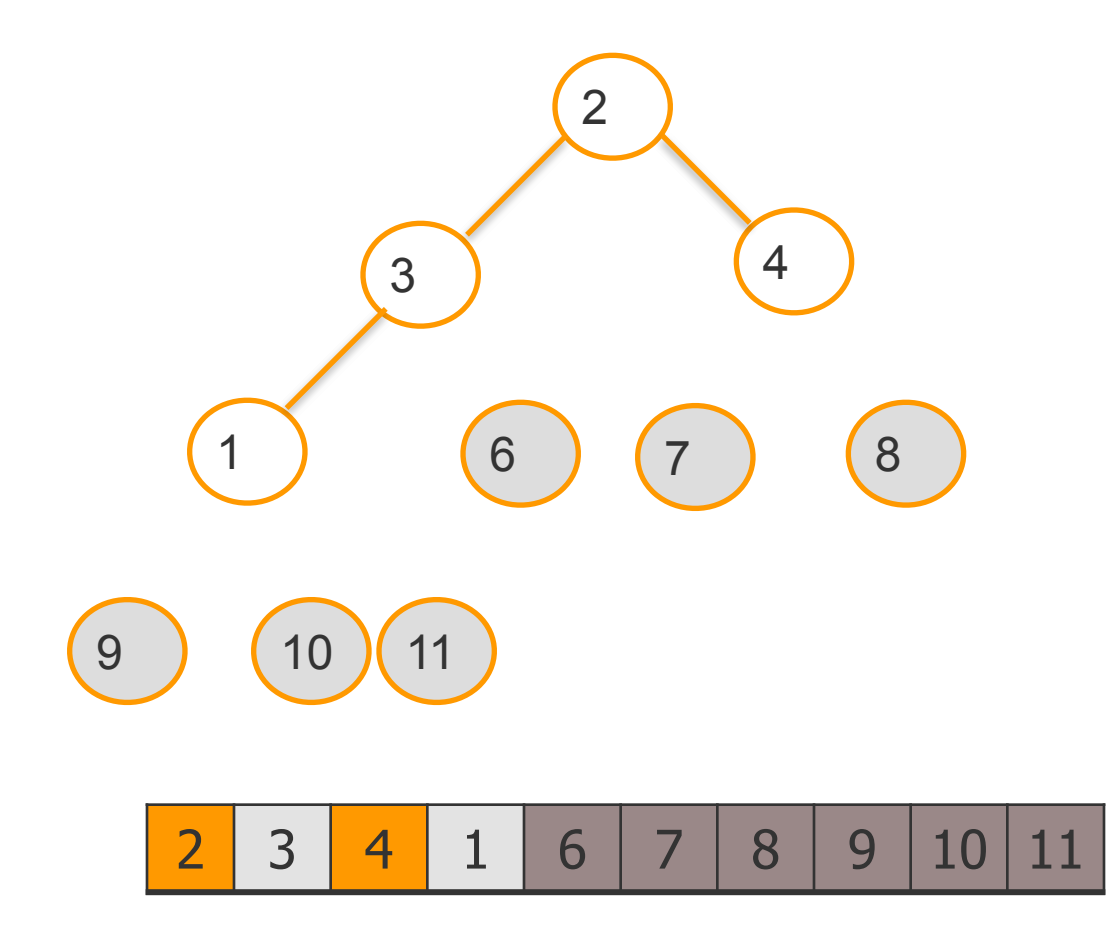

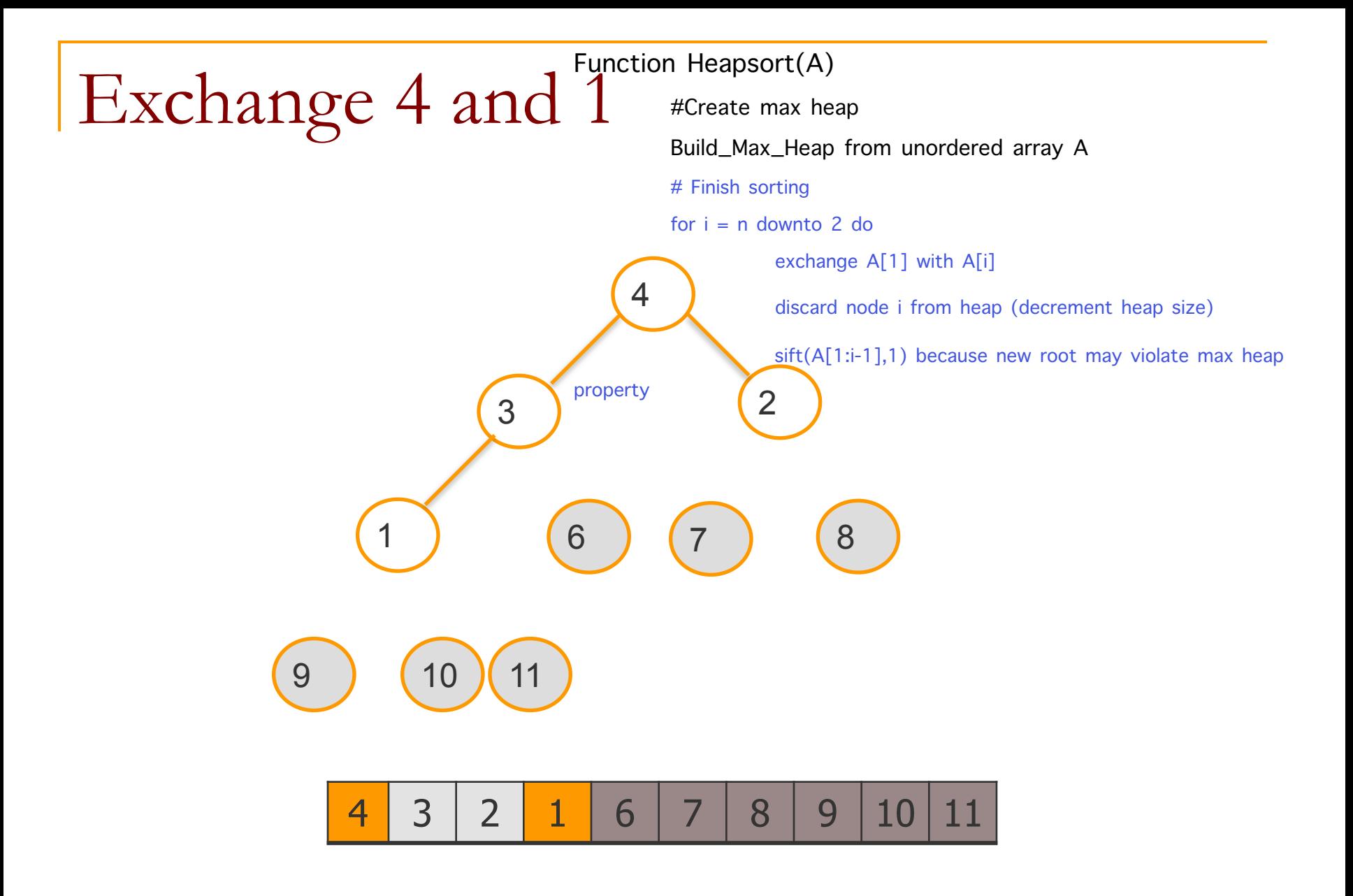

## Remove 4, exchange 1 and 3

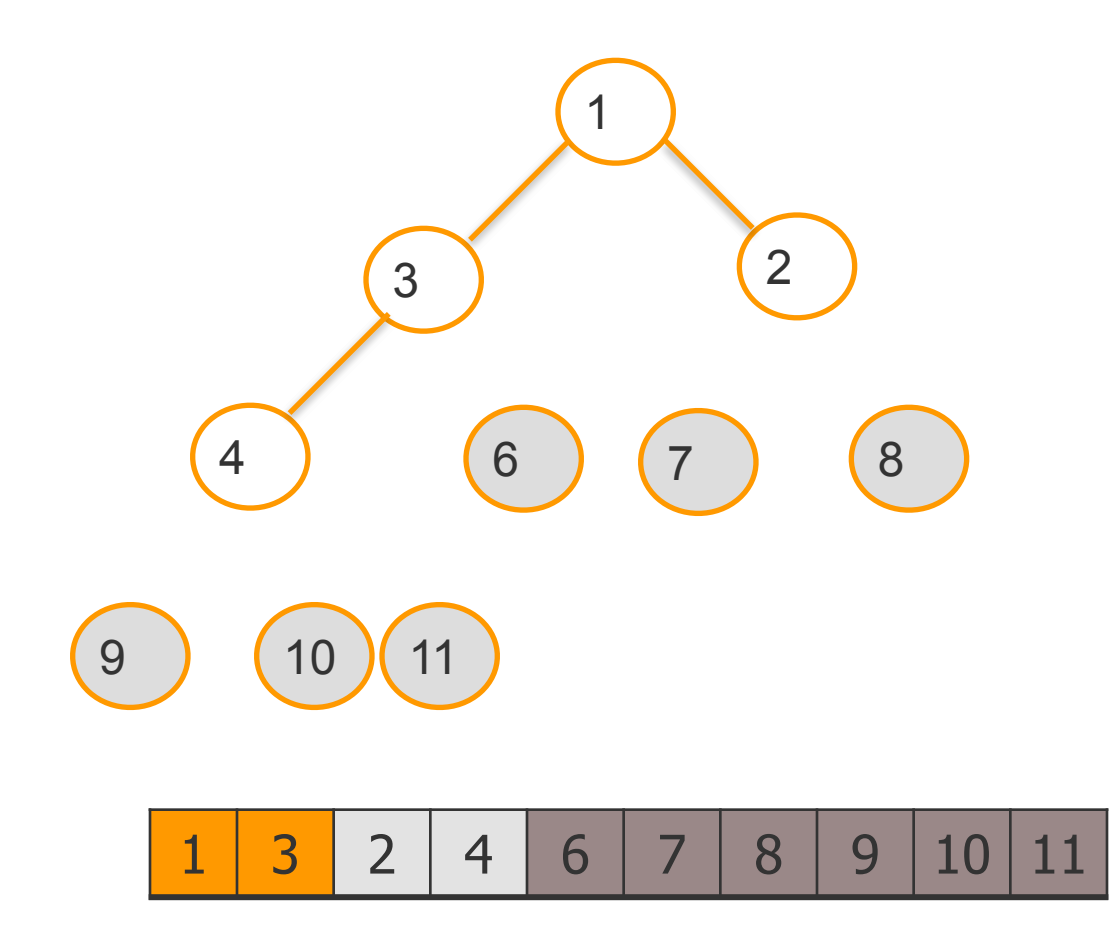

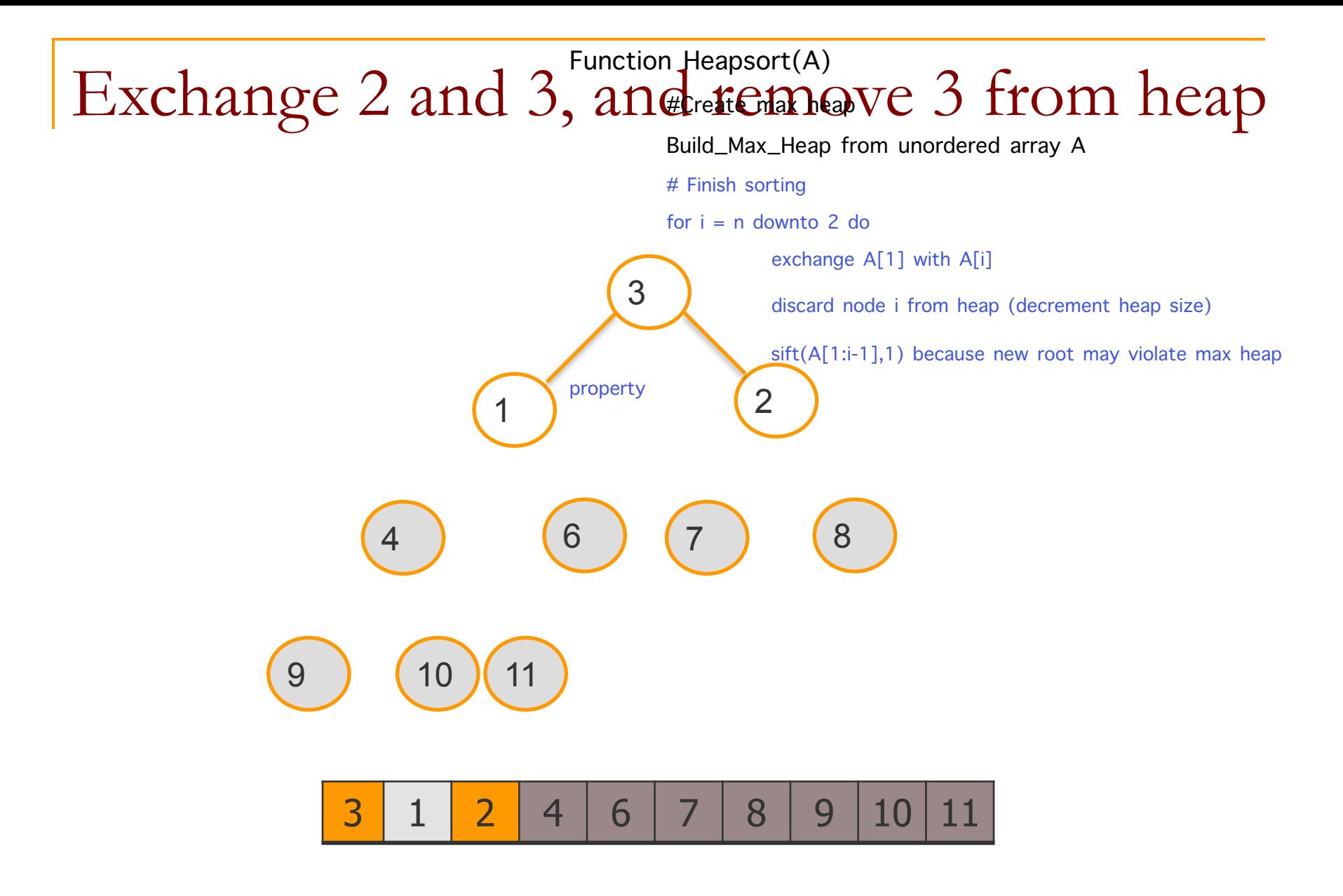

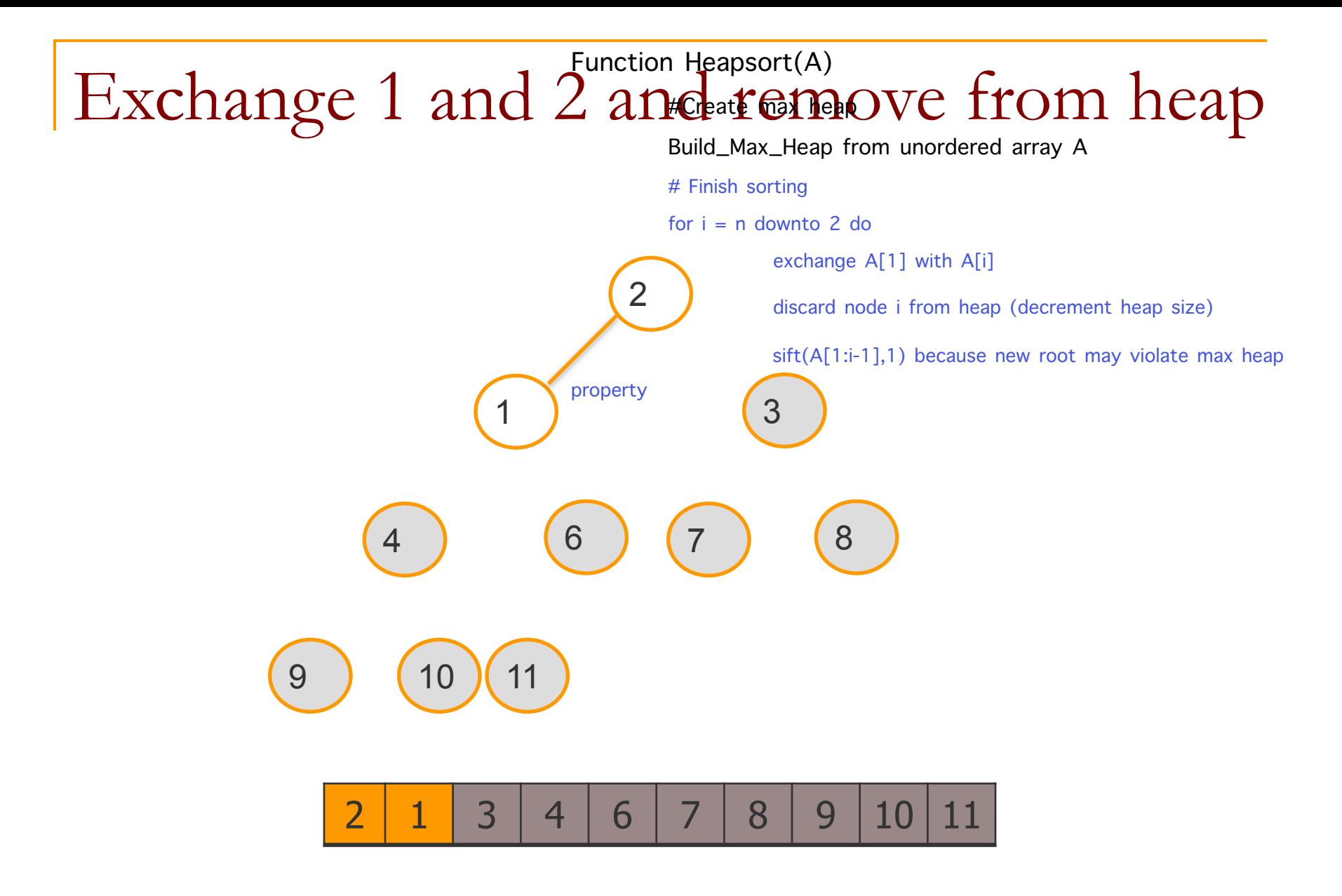

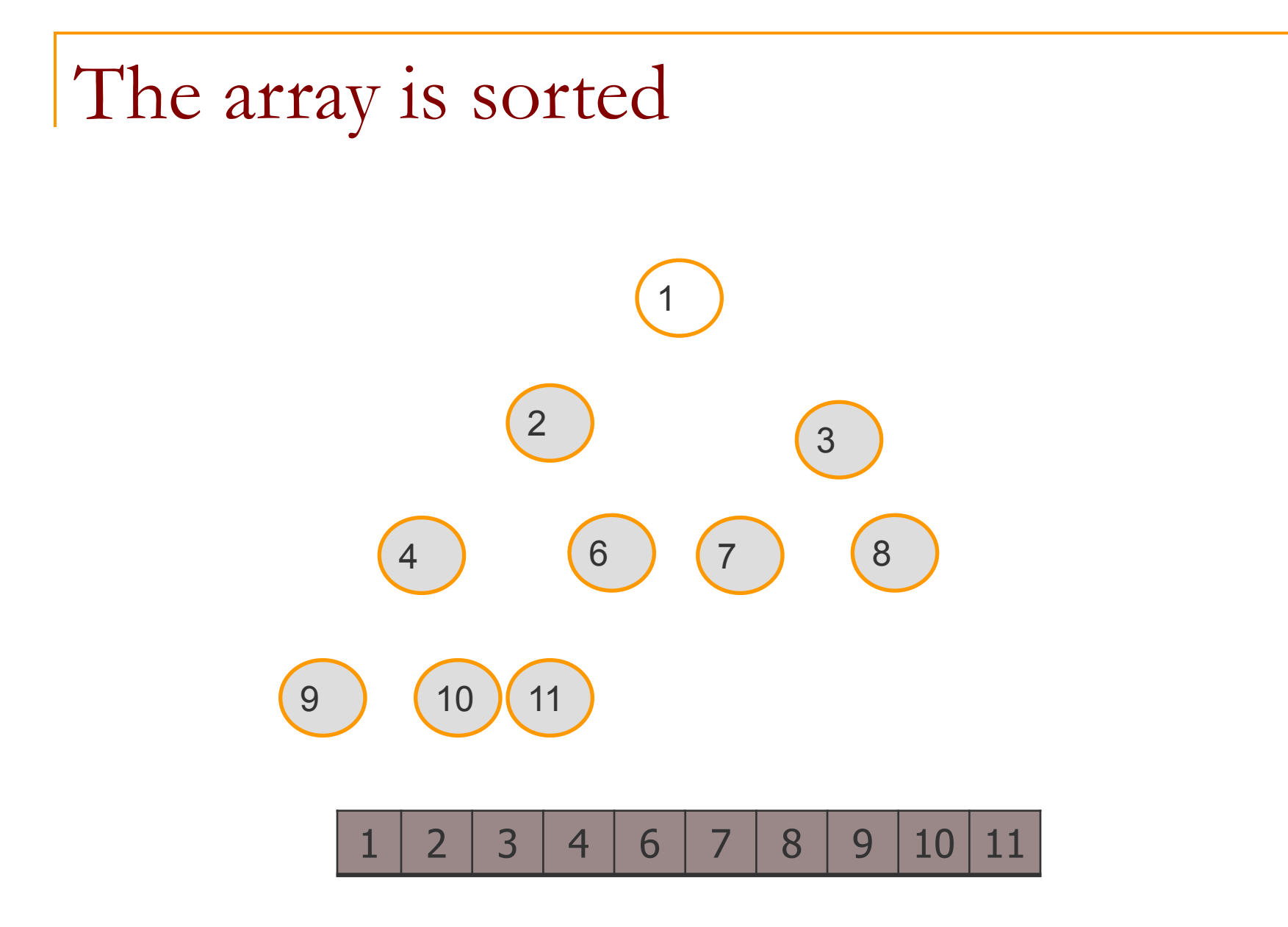

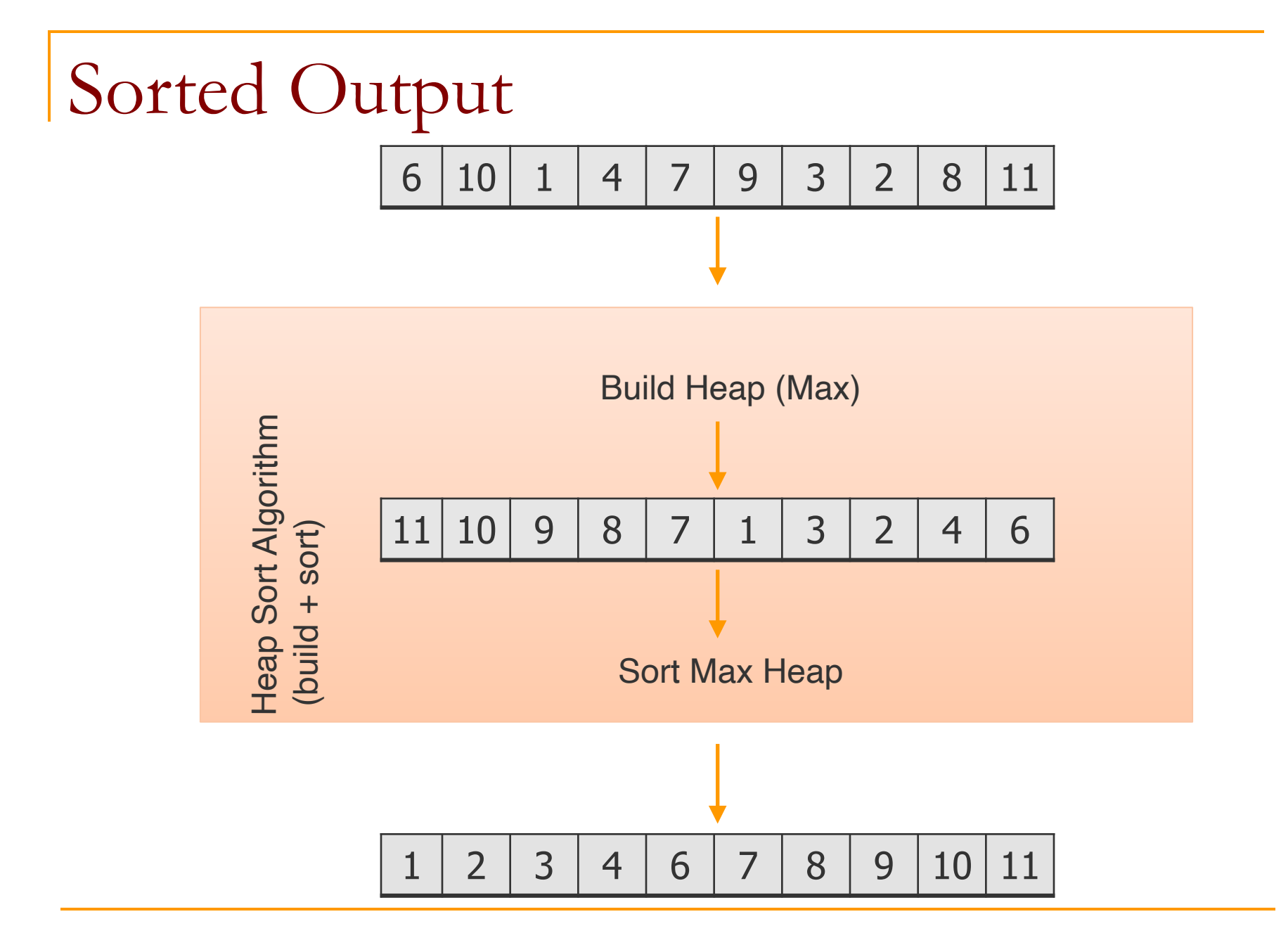

# Heapsort Algorithm

Function Heapsort(A)

#Create max heap

Build\_Max\_Heap from unordered array A

# Finish sorting

for  $i = n$  downto 2 do

exchange A[1] with A[i] discard node i from heap (decrement heap size) sift(A[1:i-1], 1) because new root may violate max heap property

## Build Max Heap

```
Function Build_Max_Heap(A) 
    set heap size to the length of the array 
    for j= n/2 down to 1 do
         sift(A, j)
```
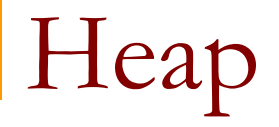

 $\blacksquare$  The root of the tree is A[1], and given the index i of a node, we can easily compute the indices of its parent, left child, and right child:

```
 function parent(i) 
    return i/2
```

```
 function left(i) 
    return 2*i
```
function right(i) return  $2 * i + 1$ 

```
Max-Heapify (sift)
```

```
function sift(arr,i) 
        n \leftarrow len(arr)l \leftarrow left(i)
        r \leftarrow right(i)if l \le n and arr[l] > arr[i] then
             largest \leftarrow l
         else: 
             largest \leftarrow iif r \leq n and arr[r] > arr[largest] then
             largest \leftarrow r
         if largest != i then 
              arr[i] arr[largest] 
              sift(arr, largest) 
         return arr
```